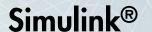

Modeling Guidelines for High-Integrity Systems

R2013a

# MATLAB&SIMULINK®

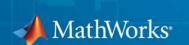

### How to Contact MathWorks

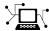

www.mathworks.com

comp.soft-sys.matlab

www.mathworks.com/contact TS.html Technical Support

Web

Newsgroup

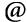

suggest@mathworks.com bugs@mathworks.com

doc@mathworks.com

service@mathworks.com info@mathworks.com

Product enhancement suggestions

Bug reports

Documentation error reports

Order status, license renewals, passcodes Sales, pricing, and general information

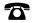

508-647-7000 (Phone)

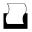

508-647-7001 (Fax)

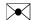

The MathWorks, Inc. 3 Apple Hill Drive Natick. MA 01760-2098

For contact information about worldwide offices, see the MathWorks Web site.

Modeling Guidelines for High-Integrity Systems

© COPYRIGHT 2009–2013 by The MathWorks, Inc.

The software described in this document is furnished under a license agreement. The software may be used or copied only under the terms of the license agreement. No part of this manual may be photocopied or reproduced in any form without prior written consent from The MathWorks, Inc.

FEDERAL ACQUISITION: This provision applies to all acquisitions of the Program and Documentation by, for, or through the federal government of the United States. By accepting delivery of the Program or Documentation, the government hereby agrees that this software or documentation qualifies as commercial computer software or commercial computer software documentation as such terms are used or defined in FAR 12.212, DFARS Part 227.72, and DFARS 252.227-7014. Accordingly, the terms and conditions of this Agreement and only those rights specified in this Agreement, shall pertain to and govern the use, modification, reproduction, release, performance, display, and disclosure of the Program and Documentation by the federal government (or other entity acquiring for or through the federal government) and shall supersede any conflicting contractual terms or conditions. If this License fails to meet the government's needs or is inconsistent in any respect with federal procurement law, the government agrees to return the Program and Documentation, unused, to The MathWorks, Inc.

#### **Trademarks**

MATLAB and Simulink are registered trademarks of The MathWorks, Inc. See www.mathworks.com/trademarks for a list of additional trademarks. Other product or brand names may be trademarks or registered trademarks of their respective holders.

### **Patents**

MathWorks products are protected by one or more U.S. patents. Please see www.mathworks.com/patents for more information.

### **Revision History**

| September 2009 | Online only | New for Version 1.0 (Release 2009b)     |
|----------------|-------------|-----------------------------------------|
| April 2010     | Online only | Revised for Version 1.1 (Release 2010a) |
| September 2010 | Online only | Revised for Version 1.2 (Release 2010b) |
| April 2011     | Online only | Revised for Version 1.3 (Release 2011a) |
| September 2011 | Online only | Revised for Version 1.4 (Release 2011b) |
| March 2012     | Online only | Revised for Version 1.5 (Release 2012a) |
| September 2012 | Online only | Revised for Version 1.6 (Release 2012b) |
| March 2013     | Online only | Revised for Version 1.7 (Release 2013a) |

# Contents

| Introduc                                                                                                   | ti |
|----------------------------------------------------------------------------------------------------|----|
| Motivation                                                                                                 |    |
| Simulink Block Considerat                                                                                  | io |
| Math Operations                                                                                            |    |
| hisl_0001: Usage of Abs block                                                                              |    |
| reciprocal)                                                                                                |    |
| hisl_0003: Usage of Square Root blockshisl_0004: Usage of Math Function blocks (natural                    |    |
| logarithm and base 10 logarithm)                                                                           |    |
| hisl_0005: Usage of Product blocks                                                                         | 2  |
| Ports & Subsystems                                                                                         | 2  |
| hisl_0006: Usage of While Iterator blocks                                                                  | 2  |
| hisl_0007: Usage of While Iterator subsystems                                                              | 2  |
| hisl_0008: Usage of For Iterator Blocks                                                                    | 2  |
| hisl_0009: Usage of For Iterator Subsystem blocks<br>hisl_0010: Usage of If blocks and If Action Subsystem | 2  |
| blockshisl_0011: Usage of Switch Case blocks and Action                                                    | 2  |
| Subsystem blocks                                                                                           | 2  |
| hisl_0012: Usage of conditionally executed subsystems                                                      | 2  |
| Signal Routing                                                                                             | 2  |
| hisl_0013: Usage of data store blocks                                                                      | 2  |
| hisl_0015: Usage of Merge blocks                                                                           | 2  |
| hisl_0021: Consistent vector indexing method                                                               | 2  |
| hisl_0022: Data type selection for index signals                                                           | 2  |
| hisl_0023: Verification of model and subsystem variants                                                    | 2  |

|     | hisl_0016: Usage of blocks that compute relational                                         |             |
|-----|--------------------------------------------------------------------------------------------|-------------|
|     | operators                                                                                  | 2-39        |
|     | hisl_0017: Usage of blocks that compute relational                                         | 2 4 7       |
|     | operators (2)                                                                              | 2-41        |
|     | hisl_0018: Usage of Logical Operator block                                                 | 2-42        |
|     | hisl_0019: Usage of Bitwise Operator block                                                 | 2-43        |
|     | State Clause Clause Carry James                                                            |             |
| ?   | Stateflow Chart Considerat                                                                 | ions        |
| , , |                                                                                            |             |
|     | Chart Properties                                                                           | 3-2         |
|     | hisf_0001: Mealy and Moore semanticshisf_0002: User-specified state/transition execution   | 3-3         |
|     | order                                                                                      | 3-5         |
|     | hisf_0009: Strong data typing (Simulink and Stateflow                                      |             |
|     | boundary)                                                                                  | 3-7         |
|     | hisf_0011: Stateflow debugging settings                                                    | 3-9         |
|     | Chart Architecture                                                                         | 3-11        |
|     | hisf_0003: Usage of bitwise operations                                                     | 3-12        |
|     | hisf_0004: Usage of recursive behaviorhisf_0007: Usage of junction conditions (maintaining | 3-13        |
|     | mutual exclusion)                                                                          | 3-15        |
|     | hisf_0010: Usage of transition paths (looping out of parent                                |             |
|     | of source and destination objects)                                                         | 3-16        |
|     | hisf_0012: Chart comments                                                                  | 3-18        |
|     | hisf_0013: Usage of transition paths (crossing parallel state                              | 0.10        |
|     | boundaries) biof 0014: Usage of transition notes (negging through                          | 3-19        |
|     | hisf_0014: Usage of transition paths (passing through                                      | 3-21        |
|     | states)                                                                                    | <b>3-41</b> |
|     | parameters in expressions)                                                                 | 3-22        |
|     | paramount in outrophonous,                                                                 |             |

Logic and Bit Operations .....

2-38

| MATLAB Function Block Considera                                                                                                 |
|----------------------------------------------------------------------------------------------------|
| Modeling Style himl_0001: Usage of standardized function headers himl_0002: Strong data typing (MATLAB Function block boundary) |
| himl_0003: Limitation of MATLAB Function complexity                                                                             |
| Configuration Parameter Considera                                                                                               |
| Solver                                                                                                    |
| hisl_0040: Configuration Parameters > Solver > Simulation time                                                                  |
| hisl_0041: Configuration Parameters > Solver > Solver options                                                                   |
| hisl_0042: Configuration Parameters > Solver > Tasking and sample time options                                                  |
| Diagnostics                                                                                                    |
| hisl_0043: Configuration Parameters > Diagnostics > Solver                                                                      |
| hisl_0044: Configuration Parameters > Diagnostics > Sample Time                                                                 |
| hisl_0301: Configuration Parameters > Diagnostics > Compatibility                                                               |
| hisl_0302: Configuration Parameters > Diagnostics > Data                                                                        |
| Validity > Parameters                                                                                                    |

hisl\_0304: Configuration Parameters > Diagnostics > Data Validity > Model Initialization .....

hisl\_0305: Configuration Parameters > Diagnostics > Data Validity > Debugging ......

Connectivity > Signals .....

Connectivity > Buses .....

hisl\_0306: Configuration Parameters > Diagnostics >

hisl 0307: Configuration Parameters > Diagnostics >

5-15

5-16

5-17

5-18

5-19

|            | hisl_0308: Configuration Parameters > Diagnostics >                                                        |              |
|------------|----------------------------------------------------------------------------------------------------|--------------|
|            | Connectivity > Function calls                                                                              | 5-20         |
|            | Conversion                                                                                                 | 5-21         |
|            | hisl_0310: Configuration Parameters > Diagnostics > Model                                                  | -            |
|            | Referencing                                                                                                | <b>5-22</b>  |
|            | hisl_0311: Configuration Parameters > Diagnostics >                                                        | <b>-</b> 00  |
|            | Stateflow                                                                                                  | <b>5-2</b> 3 |
|            | Optimizations                                                                                              | 5-24         |
|            | hisl_0045: Configuration Parameters > Optimization >                                                       |              |
|            | Implement logic signals as Boolean data (vs. double)                                                       | 5-25         |
|            | hisl_0046: Configuration Parameters > Optimization >                                                       | F 90         |
|            | Block reduction                                                                                            | 5-26         |
|            | Application lifespan (days)                                                                                | 5-27         |
|            | hisl_0051: Configuration Parameters > Optimization >                                                       |              |
|            | Signals and Parameters > Loop unrolling threshold                                                          | 5-28         |
|            | hisl_0052: Configuration Parameters > Optimization > Data initialization                                   | 5-29         |
|            | hisl_0053: Configuration Parameters > Optimization >                                                       | U-2J         |
|            | Remove code from floating-point to integer conversions                                                     |              |
|            | that wraps out-of-range values                                                                             | 5-30         |
|            | hisl_0054: Configuration Parameters > Optimization > Remove code that protects against division arithmetic |              |
|            | exceptions                                                                                                 | 5-31         |
|            | hisl_0055: Prioritization of code generation objectives for                                                |              |
|            | high-integrity systems                                                                                     | 5-32         |
|            |                                                                                                    |              |
|            |                                                                                                    |              |
|            | MISRA-C:2004 Compliance Considerati                                                                        | ons          |
| <b>Z</b> [ | <u>-</u>                                                                                                   |              |
| 6          |                                                                                                    |              |
|            | Modeling Style                                                                                             | 6-2          |
|            | hisl_0061: Unique identifiers for clarity                                                                  | 6-3          |
|            | hisl_0062: Global variables in graphical functions                                                         | 6-5          |
|            | hisl_0063: Length of user-defined function names to improve MISRA-C:2004 compliance                        | 6-8          |
|            | hisl_0064: Length of user-defined type object names to                                                     | <b>U-</b> C  |
|            | improve MISRA-C:2004 compliance                                                                            | 6-9          |
|            |                                                                                                    |              |

| hisl_0065: Length of signal and parameter names to improve MISRA-C:2004 compliance                     | 6-1        |
|----------------------------------------------------------------------------------------------------|------------|
| MISRA-C:2004 compliance                                                                                | 6-1        |
| MISRA-C:2004 compliance                                                                                | 6-1        |
| Block Usage                                                                                            | 6-1        |
| compliance                                                                                             | 6-1        |
| improve MISRA-C:2004 compliance                                                                        | 6-1        |
| MISRA-C:2004 compliance                                                                                | 6-2        |
| Configuration Settings                                                                                 | 6-2        |
| MISRA-C:2004 compliance                                                                                | 6-2        |
| to improve MISRA-C:2004 compliancehisl_0313: Selection of bitfield data types to improve               | 6-2        |
| MISRA-C:2004 compliance                                                                                | 6-2        |
| Stateflow Chart Considerations                                                                         | 6-2        |
| MISRA-C:2004 compliance                                                                                | 6-2        |
| MISRA-C:2004 compliance                                                                                | 6-2        |
| hisf_0212: Data type of Stateflow for loop control variables to improve MISRA-C: 2004 compliance       | 6-3<br>6-3 |
| hisf_0213: Protect against divide-by-zero calculations<br>in Stateflow charts to improve MISRA-C: 2004 | c c        |
| compliance                                                                                             | 6-3        |
| System Level                                                                                           | 6-3        |
| compliance                                                                                             | 6-8        |
| MISRA-C:2004 compliance                                                                                | 6-8        |

| hisl_0403: Us | se of char data type improve MISRA-C:2004 |      |
|---------------|-------------------------------------------|------|
| compliance    | e                                         | 6-38 |

## Introduction

### **Motivation**

MathWorks® intends this document for engineers developing models and generating code for high-integrity systems using Model-Based Design with MathWorks products. This document describes creating Simulink® models that are complete, unambiguous, statically deterministic, robust, and verifiable. The document focus is on model settings, block usage, and block parameters that impact simulation behavior or code generated by the Embedded Coder® product.

These guidelines do not assume that you use a particular safety or certification standard. The guidelines reference some safety standards where applicable, including:

- DO-178C / DO-331
- IEC 61508
- ISO 26262
- MISRA C®

Guidelines in this document might also be applicable to related standards, including EN 50128, IEC 62304, and DO-254.

You can use the Model Advisor to support adhering to these guidelines. Each guideline lists the checks that are applicable to that guideline, or to parts of that guideline.

This document does not address model style or development processes. For more information about creating models in a way that improves consistency, clarity, and readability, see the "MAAB Control Algorithm Modeling" guidelines. Development process guidance and additional information for specific standards is available with the IEC Certification Kit (for IEC 61508 and ISO 26262) and DO Qualification Kit (for DO-178 and DO-254) products.

**Disclaimer** While adhering to the recommendations in this document will reduce the risk that an error is introduced during development and not be detected, it is not a guarantee that the system being developed will be safe. Conversely, if some of the recommendations in this document are not followed, it does not mean that the system being developed will be unsafe.

## Simulink Block Considerations

- "Math Operations" on page 2-2
- "Ports & Subsystems" on page 2-13
- "Signal Routing" on page 2-29
- "Logic and Bit Operations" on page 2-38

### **Math Operations**

### In this section...

"hisl\_0001: Usage of Abs block" on page 2-3

"hisl\_0002: Usage of Math Function blocks (rem and reciprocal)" on page 2-5

"hisl\_0003: Usage of Square Root blocks" on page 2-7

"hisl\_0004: Usage of Math Function blocks (natural logarithm and base

10 logarithm)" on page 2-9

"hisl $\_0005$ : Usage of Product blocks" on page 2-12

## hisl\_0001: Usage of Abs block

| ID: Title               | hisl_0001: Usage of Abs block                                                                                                    |                                                                                        |  |
|-------------------------|----------------------------------------------------------------------------------------------------|----------------------------------------------------------------------------------------|--|
| Description             | To su                                                                                                    | apport robustness of generated code, when using the Abs block,                         |  |
|                         | A                                                                                                    | Avoid Boolean and unsigned integer data types as inputs to the Abs block.              |  |
|                         | В                                                                                                    | In the Abs block parameter dialog box, select <b>Saturate on integer overflow</b> .    |  |
| Notes                   | The Abs block does not support Boolean data types. Specifying an unsigned input data type, might optimize the Abs block out of the generated code, resulting in a block you cannot trace to the generated code.                                                                                                    |                                                                                        |  |
|                         | For signed data types, Simulink does not represent the absolute value of the most negative value. When you select <b>Saturate on integer overflow</b> , the absolute value of the data type saturates to the most positive representable value. When you clear <b>Saturate on integer overflow</b> , absolute value calculations in the simulation and generated code might not be consistent or expected. |                                                                                        |  |
| Rationale               | A                                                                                                    | Support generation of traceable code.                                                  |  |
|                         | В                                                                                                    | Achieve consistent and expected behavior of model simulation and generated code.       |  |
| Model Advisor<br>Checks | • By Task > Modeling Standards for DO-178C/DO-331 > "Check usage of Math Operations blocks"                                                                                                    |                                                                                        |  |
|                         | _                                                                                                    | • By Task > Modeling Standards for IEC-61508 > "Check usage of Math Operations blocks" |  |
|                         | • By Task > Modeling Standards for ISO-26262 > "Check usage of Math Operations blocks"                                                                                                    |                                                                                        |  |

| ID: Title    | hisl_0001: Usage of Abs block                                                                                                    |
|--------------|----------------------------------------------------------------------------------------------------|
| References   | • IEC 61508-3, Table A.3 (3) 'Language subset' IEC 61508-3, Table A.4 (3) 'Defensive programming' IEC 61508-3, Table A.3 (2) 'Strongly typed programming language' IEC 61508-3, Table B.8 (3) 'Control Flow Analysis' |
|              | • ISO 26262-6, Table 1 (b) 'Use of language subsets' ISO 26262-6, Table 1 (d) 'Use of defensive implementation techniques' ISO 26262-6, Table 7 (f) 'Control flow analysis'                                           |
|              | • DO-331, Section MB.6.3.2.d 'Low-level requirements are verifiable'                                                                                                    |
|              | • MISRA-C:2004, Rule 14.1<br>MISRA-C:2004, Rule 21.1                                                                                                    |
| Last Changed | R2012b                                                                                                    |
| Examples     | Constant Saturate on Integer Overflow on 127                                                                                                    |
|              | Recommended                                                                                                    |
|              | -128 int8  u  int8  Constant1 Saturate on Integer Overflow off -128                                                                                                    |
|              | Not Recommended                                                                                                    |

# hisl\_0002: Usage of Math Function blocks (rem and reciprocal)

| ID: Title               | hisl_(                                                                                                    | 0002: Usage of Math Function blocks (rem and reciprocal)                                                                                                    |  |
|-------------------------|----------------------------------------------------------------------------------------------------|----------------------------------------------------------------------------------------------------|--|
| Description             | To support robustness of generated code, when using the Math Function block with remainder-after-division (rem) or array-reciprocal (reciprocal) functions: |                                                                                                    |  |
|                         | A                                                                                                    | Protect the input of the reciprocal function from going to zero.                                                                                                    |  |
|                         | В                                                                                                    | Protect the second input of the rem function from going to zero.                                                                                                    |  |
| Note                    | value<br>for th                                                                                                    | can get a divide-by-zero operation, resulting in an infinite (Inf) output of for the reciprocal function, or a Not-a-Number (NaN) output value are rem function. To avoid overflows or undefined values, protect the sponding input from going to zero. |  |
| Rationale               | A, B                                                                                                    | Protect against overflows and undefined numerical results.                                                                                                    |  |
| Model Advisor<br>Checks | • By Task > Modeling Standards for DO-178C/DO-331 > "Check usage of Math blocks"                                                                            |                                                                                                    |  |
|                         |                                                                                                    | • By Task > Modeling Standards for IEC 61508 > "Check usage of Math Operations blocks"                                                                                                    |  |
|                         | • By Task > Modeling Standards for ISO 26262 > "Check usage of Math Operations blocks"                                                                      |                                                                                                    |  |
| References              |                                                                                                    | C 61508-3, Table A.3 (3) 'Language subset'<br>C 61508-3, Table A.4 (3) 'Defensive programming'                                                                                                    |  |
|                         |                                                                                                    | • ISO 26262-6, Table 1(b) 'Use of language subsets' ISO 26262-6, Table 1(d) 'Use of defensive implementation techniques'                                                                                                    |  |
|                         | • DC                                                                                                    | • DO-331, Section MB.6.3.2.g 'Algorithms are accurate"                                                                                                    |  |
|                         | • MI                                                                                                    | SRA-C:2004, Rule 21.1                                                                                                    |  |

| ID: Title    | hisl_0002: Usage of Math Function blocks (rem and reciprocal)                                                                                                    |
|--------------|----------------------------------------------------------------------------------------------------|
| Last Changed | R2013a                                                                                                    |
| Examples     | In the following example, when the input signal oscillates around zero, the output exhibits a large change in value. You need further protection against the large change in value. |
|              | eps  Product of Elements  Switch                                                                                                    |

## hisl\_0003: Usage of Square Root blocks

| ID: Title   | hisl_0003: Usage of Square Root blocks                                                                                                    |                                                                                                    |  |
|-------------|----------------------------------------------------------------------------------------------------|----------------------------------------------------------------------------------------------------|--|
| Description |                                                                                                    | To support robustness of generated code, when using the square root block do one of the following: |  |
|             | A                                                                                                    | Account for complex numbers as the output.                                                         |  |
|             | В                                                                                                    | Account for negative values as the block output.                                                   |  |
|             | C                                                                                                    | Protect the input from going negative.                                                             |  |
| Notes       | For negative input, the square root function takes the absolute value of the input and performs the square root operation. The square root function sets the sign of the output to negative, which might lead to undesirable results in the generated code. |                                                                                                    |  |
| Rationale   | A,<br>B, C                                                                                                    | Avoid undesirable results in generated code.                                                       |  |
| References  | • IEC 61508-3, Table A.3 (3) 'Language subset'<br>IEC 61508-3, Table A.4 (3) 'Defensive programming'                                                                                                    |                                                                                                    |  |
|             | <ul> <li>ISO 26262-6, Table 1(b) 'Use of language subsets'</li> <li>ISO 26262-6, Table 1(d) 'Use of defensive implementation techniques'</li> <li>DO-331, Section MB.6.3.2.g 'Algorithms are accurate'</li> </ul>                                           |                                                                                                    |  |
|             |                                                                                                    |                                                                                                    |  |

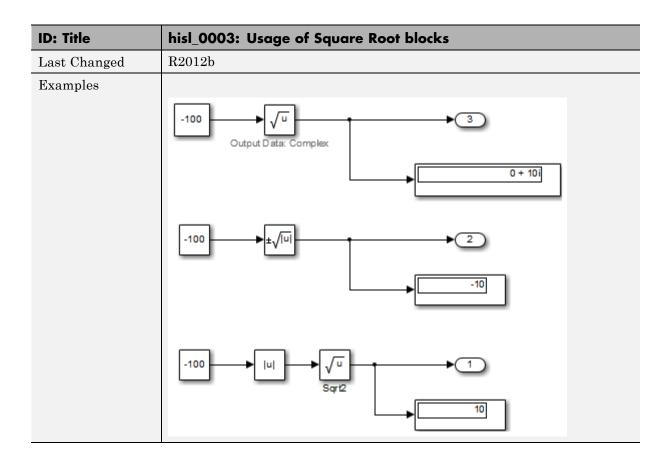

# hisl\_0004: Usage of Math Function blocks (natural logarithm and base 10 logarithm)

| ID: Title               |                                                                                                    | hisl_0004: Usage of Math Function blocks (natural logarithm and base 10 logarithm)                                                                                                    |  |
|-------------------------|----------------------------------------------------------------------------------------------------|----------------------------------------------------------------------------------------------------|--|
| Description             | block                                                                                                    | To support robustness of generated code, when using the Math Function block with natural logarithm (log) or base 10 logarithm (log10) function parameters,                                                                                                    |  |
|                         | A                                                                                                    | Protect the input from going negative.                                                                                                    |  |
|                         | В                                                                                                    | Protect the input from equaling zero.                                                                                                    |  |
|                         | C                                                                                                    | Account for complex numbers as the output value.                                                                                                    |  |
| Notes                   | 10 log<br>you s                                                                                                    | If you set the output data type to complex, the natural logarithm and base 10 logarithm functions output complex values for negative input values. If you set the output data type to real, the functions output NAN for negative numbers, and minus infinity (-inf) for zero values. |  |
| Rationale               | A,<br>B, C                                                                                                    | Support generation of robust code.                                                                                                    |  |
| Model Advisor<br>Checks |                                                                                                    | By Task > Modeling Standards for DO-178C/DO-331<br>Checks > "Check usage of Math blocks"                                                                                                    |  |
| References              | • IEC 61508-3, Table A.3 (3) 'Language subset'<br>IEC 61508-3, Table A.4 (3) 'Defensive programming'                     |                                                                                                    |  |
|                         | • ISO 26262-6, Table 1(b) 'Use of language subsets' ISO 26262-6, Table 1(d) 'Use of defensive implementation techniques' |                                                                                                    |  |
|                         | • D(                                                                                                    | O-331, Section MB.6.3.2.g 'Algorithms are accurate"                                                                                                    |  |
| Last Changed            | R201                                                                                                    | R2012b                                                                                                    |  |

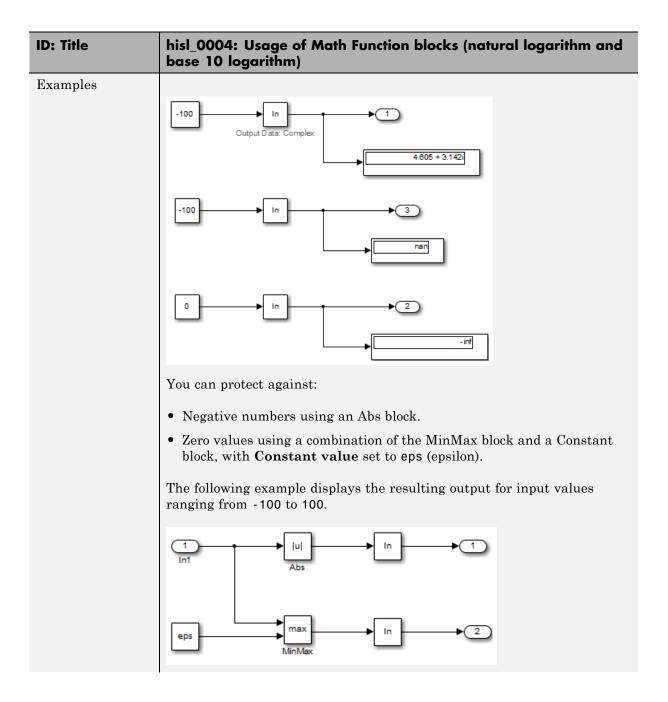

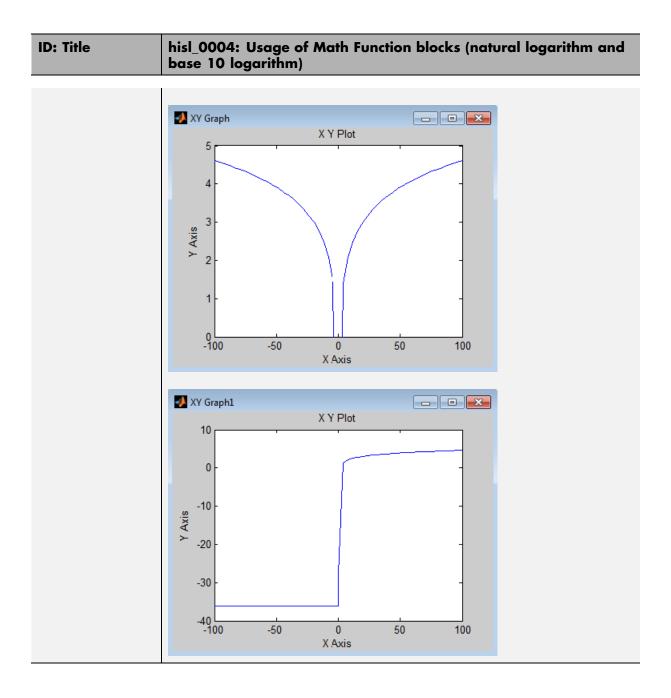

## hisl\_0005: Usage of Product blocks

| ID: Title               | hisl_                                                                                                    | 0005: Usage of Product blocks                                                                                                 |  |
|-------------------------|----------------------------------------------------------------------------------------------------|----------------------------------------------------------------------------------------------------|--|
| Description             | To support robustness of generated code, when using the Product block with divisor inputs,                                                                                                    |                                                                                                    |  |
|                         | A                                                                                                    | In Element-wise(.*) mode, protect divisor inputs from going to zero.                                                          |  |
|                         | В                                                                                                    | In Matrix(*) mode, protect divisor inputs from becoming singular input matrices.                                              |  |
|                         | C                                                                                                    | Set the model configuration parameter <b>Diagnostics &gt; Data</b> Validity > Signals > Division by singular matrix to error. |  |
| Notes                   | When using Product blocks for element-wise divisions, you might get a divide by zero, resulting in a NaN output. To avoid overflows, protect divisor inputs from going to zero.  When using Product blocks to compute the inverse of a matrix, or a matrix division, you might get a divide by a singular matrix. This division results in a NaN output. To avoid overflows, protect divisor inputs from becoming singular input matrices.  During simulation, while the software inverts one of the input values of a Product block that is in matrix multiplication mode, the <b>Division by singular matrix</b> diagnostic can detect a singular matrix. |                                                                                                    |  |
|                         |                                                                                                    |                                                                                                    |  |
|                         |                                                                                                    |                                                                                                    |  |
| Rationale               | A,<br>B,<br>C                                                                                                    | Protect against overflows.                                                                                                    |  |
| Model Advisor<br>Checks |                                                                                                    | By Task > Modeling Standards for DO-178C/DO-331 > "Check safety-related diagnostic settings for signal data"                  |  |
| References              | • IEC 61508-3, Table A.3 (3) 'Language subset'<br>IEC 61508-3, Table A.4 (3) 'Defensive programming'                                                                                                    |                                                                                                    |  |
|                         |                                                                                                    | O 26262–6, Table 1(b) 'Use of language subsets'<br>O 26262–6, Table 1(d) 'Use of defensive implementation techniques'         |  |
|                         |                                                                                                    | O-331, Section MB.6.4.2.2 'Robustness Test Cases'<br>O-331, Section MB.6.4.3 'Requirements-Based Testing Methods'             |  |
|                         | • M                                                                                                    | ISRA-C:2004, Rule 21.1                                                                                                    |  |
| Last Changed            | R201                                                                                                    | R2012b                                                                                                    |  |

### **Ports & Subsystems**

### In this section...

"hisl\_0006: Usage of While Iterator blocks" on page 2-14

"hisl\_0007: Usage of While Iterator subsystems" on page 2-16

"hisl 0008: Usage of For Iterator Blocks" on page 2-19

"hisl\_0009: Usage of For Iterator Subsystem blocks" on page 2-21

"hisl\_0010: Usage of If blocks and If Action Subsystem blocks" on page 2-22

"hisl\_0011: Usage of Switch Case blocks and Action Subsystem blocks"

on page 2-25

"hisl\_0012: Usage of conditionally executed subsystems" on page 2-27

### hisl\_0006: Usage of While Iterator blocks

| ID: Title               | hisl_                                                                                                    | hisl_0006: Usage of While Iterator blocks                                                              |  |
|-------------------------|----------------------------------------------------------------------------------------------------|----------------------------------------------------------------------------------------------------|--|
| Description             | To support bounded iterative behavior in the generated code when using the While Iterator block, in the While Iterator block parameters dialog box:                                                                                                    |                                                                                                    |  |
|                         | A                                                                                                    | Set Maximum number of iterations to a positive integer value; do not set value to —1 for unlimited.    |  |
|                         | В                                                                                                    | Consider selecting <b>Show iteration number port</b> to observe the iteration value during simulation. |  |
| Note                    | When you use While Iterator subsystems, set the maximum number of iterations. If you use an unlimited number of iterations, the generated code might include infinite loops, which lead to execution-time overruns.                                                                                                 |                                                                                                    |  |
|                         | To observe the iteration value during simulation and determine whether the loop reaches the maximum number of iterations, select the While Iterator block parameter <b>Show iteration number port</b> . If the loop reaches the maximum number of iterations, verify the output values of the While Iterator block. |                                                                                                    |  |
| Rationale               | A, B                                                                                                    | Support bounded iterative in the generated code.                                                       |  |
| Model Advisor<br>Checks | • By Task > Modeling Standards for IEC 61508 > "Check usage of Ports and Subsystems blocks"                                                                                                    |                                                                                                    |  |
|                         | • By Task > Modeling Standards for ISO 26262 > "Check usage of Ports and Subsystems blocks"                                                                                                    |                                                                                                    |  |
|                         | • By Task > Modeling Standards for DO-178C/DO-331 > "Check usage of Ports and Subsystems blocks"                                                                                                    |                                                                                                    |  |

| ID: Title    | hisl_0006: Usage of While Iterator blocks                                                                                                    |
|--------------|----------------------------------------------------------------------------------------------------|
| References   | • IEC 61508-3, Table A.3 (3) 'Language subset'<br>IEC 61508-3, Table A.4 (3) 'Defensive programming'                                                 |
|              | • ISO 26262-6, Table 1 (b) 'Use of language subsets' ISO 26262-6, Table 1 (d) 'Use of defensive implementation techniques'                           |
|              | • DO-331, Section MB.6.3.1.e 'High-level requirements conform to standards' DO-331, Section MB.6.3.2.e 'Low-level requirements conform to standards' |
|              | • MISRA-C:2004, Rule 21.1                                                                                                    |
| Last Changed | R2012b                                                                                                    |

### hisl\_0007: Usage of While Iterator subsystems

| ID: Title               | hisl_0007: Usage of While Iterator subsystems                                                        |                                                                                                    |
|-------------------------|----------------------------------------------------------------------------------------------------|----------------------------------------------------------------------------------------------------|
| Description             | To support unambiguous behavior, when using While Iterator sub                                       |                                                                                                    |
|                         | A                                                                                                    | Specify inherited (-1) or constant (inf) sample times for the blocks within the subsystems.                                                  |
|                         | В                                                                                                    | Avoid using sample time-dependent blocks, such as integrators, filters, and transfer functions, within the subsystems.                       |
| Rationale               | A, B                                                                                                 | Avoid ambiguous behavior from the subsystem.                                                                                                 |
| Model Advisor<br>Checks | By Task > Modeling Standards for IEC 61508 > "Check usage of<br>Ports and Subsystems blocks"         |                                                                                                    |
|                         | • By Task > Modeling Standards for ISO 26262 > "Check usage of Ports and Subsystems blocks"          |                                                                                                    |
|                         |                                                                                                    | Task > Modeling Standards for DO-178C/DO-331> "Check<br>age of Ports and Subsystems blocks"                                                  |
| References              | • IEC 61508-3, Table A.3 (3) 'Language subset'<br>IEC 61508-3, Table A.4 (3) 'Defensive programming' |                                                                                                    |
|                         |                                                                                                    | O 26262-6, Table 1 (b) 'Use of language subsets'<br>O 26262-6, Table 1 (d) 'Use of defensive implementation techniques'                      |
|                         | sta<br>DC                                                                                            | O-331, Section MB.6.3.1.e 'High-level requirements conform to andards' O-331, Section MB.6.3.2.e 'Low-level requirements conform to andards' |
|                         | • MI                                                                                                 | SRA-C:2004, Rule 21.1                                                                                                    |

| ID: Title    | hisl_0007: Usage of While Iterator subsystems                                                                                                    |  |  |
|--------------|----------------------------------------------------------------------------------------------------|--|--|
| Last Changed | R2012b                                                                                                    |  |  |
| Examples     | For iterative subsystems, the value delta T is nonzero for the first iteration only. For subsequent iterations, the value is zero.                                                                                                    |  |  |
|              | In the following example, in the output of the Sum block calculation that uses the unit delay, the Sum block calculation does not require delta T. The output of the Discrete-Time Integrator block displays the result of having a zero delta T value. |  |  |
|              | Step size = 0.2 All blocks use a sample time of -1 The subsystem iterates 5 times                                                                                                    |  |  |
|              | $\frac{1}{z}$                                                                                                    |  |  |
|              | cond while {  IC }                                                                                                    |  |  |

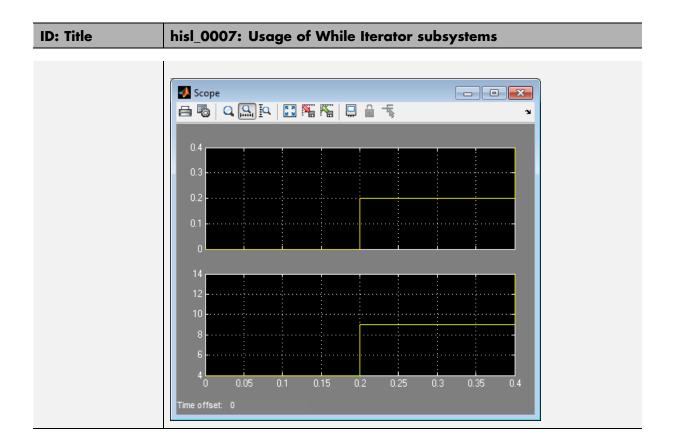

## hisl\_0008: Usage of For Iterator Blocks

| ID: Title               | hisl_0                                                                                                    | hisl_0008: Usage of For Iterator blocks                                                                                                    |  |
|-------------------------|----------------------------------------------------------------------------------------------------|----------------------------------------------------------------------------------------------------|--|
| Description             | _                                                                                                    | oport bounded iterative behavior in the generated code when using or Iterator block, do one of the following:                                        |  |
|                         | A                                                                                                    | In the For Iterator block parameters dialog box, set <b>Iteration limit source</b> to internal.                                                      |  |
|                         | В                                                                                                    | If <b>Iteration limit source</b> must be external, use a block that has a constant value, such as a Width, Probe, or Constant.                       |  |
|                         | С                                                                                                    | In the For Iterator block parameters dialog box, clear <b>Set next i</b> (iteration variable) externally.                                            |  |
|                         | D                                                                                                    | In the For Iterator block parameters dialog box, consider selecting <b>Show iteration variable</b> to observe the iteration value during simulation. |  |
| Notes                   | When you use the For Iterator block, feed the loop control variable with fixed (nonvariable) values to get a predictable number of loop iterations. Otherwise, a loop can result in unpredictable execution times and, in the case of external iteration variables, infinite loops that can lead to execution-time overruns. |                                                                                                    |  |
| Rationale               | A, B,<br>C, D                                                                                                    | Support bounded iterative behavior in generated code.                                                                                                |  |
| Model Advisor<br>Checks | • By Task > Modeling Standards for IEC 61508 > "Check usage of Ports and Subsystems blocks"                                                                                                    |                                                                                                    |  |
|                         |                                                                                                    | • By Task > Modeling Standards for ISO 26262 > "Check usage of Ports and Subsystems blocks"                                                          |  |
|                         | • By Task > Modeling Standards for DO-178C/DO-331 > "Check usage of Ports and Subsystems blocks"                                                                                                    |                                                                                                    |  |

| ID: Title    | hisl_0008: Usage of For Iterator blocks                                                                                                    |  |
|--------------|----------------------------------------------------------------------------------------------------|--|
| References   | • IEC 61508-3, Table A.3 (3) 'Language subset'<br>IEC 61508-3, Table A.4 (3) 'Defensive programming'                                                 |  |
|              | • ISO 26262-6, Table 1 (b) 'Use of language subsets' ISO 26262-6, Table 1 (d) 'Use of defensive implementation techniques'                           |  |
|              | • DO-331, MB.Section 6.3.1.e 'High-level requirements conform to standards' DO-331, Section MB.6.3.2.e 'Low-level requirements conform to standards' |  |
|              | • MISRA-C:2004, Rule 13.6                                                                                                    |  |
| Last Changed | R2012b                                                                                                    |  |

## hisl\_0009: Usage of For Iterator Subsystem blocks

| ID: Title               | hisl_( | hisl_0009: Usage of For Iterator Subsystem blocks                                                                       |  |
|-------------------------|--------|----------------------------------------------------------------------------------------------------|--|
| Description             |        | To support unambiguous behavior, when using the For Iterator Subsystem block,                                           |  |
|                         | A      | Specify inherited (-1) or constant (inf) sample times for blocks within the subsystem.                                  |  |
|                         | В      | Avoid using sample time-dependent blocks, such as integrators, filters, and transfer functions, within the subsystem.   |  |
| Rationale               | A, B   | Avoid ambiguous behavior from the subsystem.                                                                            |  |
| Model Advisor<br>Checks | _      | • By Task > Modeling Standards for IEC 61508 > "Check usage of Ports and Subsystems blocks"                             |  |
|                         |        | <ul> <li>By Task &gt; Modeling Standards for ISO 26262 &gt; "Check usage of<br/>Ports and Subsystems blocks"</li> </ul> |  |
|                         | _      | Task > Modeling Standards for DO-178C/DO-331 > "Check<br>age of Ports and Subsystems blocks"                            |  |
| References              |        | • IEC 61508-3, Table A.3 (3) 'Language subset';<br>IEC 61508-3, Table A.4 (3) 'Defensive programming'                   |  |
|                         |        | O 26262-6, Table 1 (b) 'Use of language subsets'<br>O 26262-6, Table 1 (d) 'Use of defensive implementation techniques' |  |
|                         | • DC   | 0-331, Section MB.6.3.2.g 'Algorithms are accurate'                                                                     |  |
|                         | • MI   | SRA-C:2004, Rule 13.6                                                                                                   |  |
| Last Changed            | R201   | R2012b                                                                                                    |  |
| Examples                | See "l | See "hisl_0007: Usage of While Iterator subsystems" on page 2-16.                                                       |  |

# hisl\_0010: Usage of If blocks and If Action Subsystem blocks

| ID: Title     | hisl_   | 0010: Usage of If blocks and If Action Subsystem blocks                                                                                                    |  |
|---------------|---------|----------------------------------------------------------------------------------------------------|--|
| Description   |         | To support verifiable generated code, when using the If block with nonempty Elseif expressions,                                                                                          |  |
|               | A       | In the block parameter dialog box, select <b>Show else condition</b> .                                                                                                    |  |
|               | В       | Connect the outports of the If block to If Action Subsystem blocks.                                                                                                    |  |
| Prerequisites | "hisl_  | "hisl_0016: Usage of blocks that compute relational operators" on page 2-39                                                                                                    |  |
| Notes         | execu   | The combination of If and If Action Subsystem blocks enable conditional execution based on input conditions. When there is only an if branch, you do not need to include an else branch. |  |
| Rationale     | A,<br>B | Support generation of verifiable code.                                                                                                    |  |
| References    |         | • IEC 61508-3, Table A.3 (3) 'Language subset'<br>IEC 61508-3, Table A.4 (3) 'Defensive programming'                                                                                     |  |
|               |         | • ISO 26262-6, Table 1(b) 'Use of language subsets' ISO 26262-6, Table 1(d) 'Use of defensive implementation techniques'                                                                 |  |
|               | • M     | ISRA-C:2004, Rule 14.10                                                                                                    |  |
| See Also      | _       | na_0012: Use of Switch vs. If-Then-Else Action Subsystem in the Simulink documentation                                                                                                   |  |

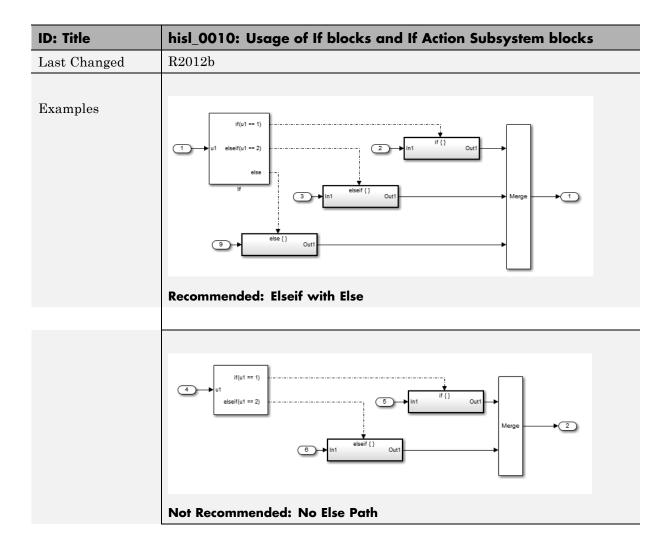

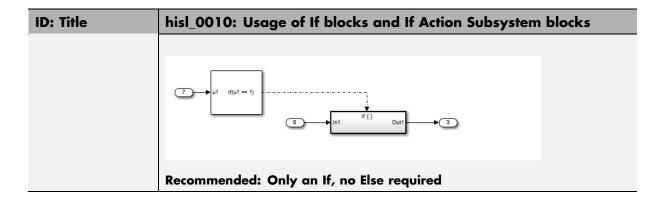

## hisl\_0011: Usage of Switch Case blocks and Action Subsystem blocks

| ID: Title     |                                                                                                    | hisl_0011: Usage of Switch Case blocks and Action Subsystem blocks                                                                                                    |  |
|---------------|----------------------------------------------------------------------------------------------------|----------------------------------------------------------------------------------------------------|--|
| Description   | To su                                                                                                    | pport verifiable generated code, when using the Switch Case block:                                                                                                    |  |
|               | A                                                                                                    | In the Switch Case block parameter dialog box, select <b>Show default</b> case.                                                                                                    |  |
|               | В                                                                                                    | Connect the outports of the Switch Case block to an If Action Subsystem block.                                                                                                    |  |
|               | C                                                                                                    | Use an integer data type for the inputs to Switch Case blocks.                                                                                                    |  |
| Prerequisites | "hisl_                                                                                                    | "hisl_0016: Usage of blocks that compute relational operators" on page 2-39                                                                                                    |  |
| Notes         | condit                                                                                                    | The combination of Switch Case and If Action Subsystem blocks enable conditional execution based on input conditions. Provide a default path of execution in the form of a "Default" block. |  |
| Rationale     | A,<br>B, C                                                                                                    | Support generation of verifiable code.                                                                                                    |  |
| References    |                                                                                                    | • IEC 61508-3, Table A.3 (3) 'Language subset'<br>IEC 61508-3, Table A.4 (3) 'Defensive programming'                                                                                        |  |
|               | • ISO 26262–6, Table 1(b) 'Use of language subsets' ISO 26262–6, Table 1(d) 'Use of defensive implementation techniques' |                                                                                                    |  |
|               | • MISRA-C:2004, Rule 14.10                                                                                               |                                                                                                    |  |
| See Also      |                                                                                                    | db_0115: Simulink patterns for case constructs in the Simulink documentation.                                                                                                    |  |

| ID: Title    | hisl_0011: Usage of Switch Case blocks and Action Subsystem blocks                                          |
|--------------|----------------------------------------------------------------------------------------------------|
| Last Changed | R2012b                                                                                                    |
| Examples     | The following graphic displays an example of providing a default path of execution using a "Default" block. |
|              | case [ 1 ]:  u1                                                                                             |
|              | In1 default: {}  Out1  Default                                                                              |

# hisl\_0012: Usage of conditionally executed subsystems

| ID: Title   | hisl_0012: Usage of conditionally executed subsystems                                                                                                    |  |  |
|-------------|----------------------------------------------------------------------------------------------------|--|--|
| Description | To support unambiguous behavior, when using conditionally executed subsystems:                                                                                     |  |  |
|             | A Specify inherited (-1) sample times for all blocks in the subsystem, except Constant. Constant blocks can use infinite (inf) sample time.                        |  |  |
|             | B If the subsystem is called asynchronously, avoid using sample time-dependent blocks, such as integrators, filters, and transfer functions, within the subsystem. |  |  |
| Notes       | Conditionally executed subsystems include:                                                                                                    |  |  |
|             | • If Action                                                                                                    |  |  |
|             | Switch Case Action                                                                                                    |  |  |
|             | Function-Call                                                                                                    |  |  |
|             | • Triggered                                                                                                    |  |  |
|             | • Enabled                                                                                                    |  |  |
|             | Sample time-dependent blocks include:                                                                                                    |  |  |
|             | • Discrete State-Space                                                                                                    |  |  |
|             | • Discrete-Time Integrator                                                                                                    |  |  |
|             | • Discrete FIR Filter                                                                                                    |  |  |
|             | • Discrete Filter                                                                                                    |  |  |
|             | • Discrete Transfer Fcn                                                                                                    |  |  |
|             | • Discrete Zero-Pole                                                                                                    |  |  |
|             | • Transfer Fcn First Order                                                                                                    |  |  |
|             | Transfer Fnc Real Zero                                                                                                    |  |  |
|             | Transfer Fcn Lead or Lag                                                                                                    |  |  |
| Rationale   | A, B   Support unambiguous behavior.                                                                                                    |  |  |

| ID: Title    | hisl_0012: Usage of conditionally executed subsystems                                                                                                    |  |
|--------------|----------------------------------------------------------------------------------------------------|--|
| References   | • IEC 61508-3, Table A.3 (3) 'Language subset'<br>IEC 61508-3, Table A.4 (3) 'Defensive programming'                                                                                                  |  |
|              | • ISO 26262-6, Table 1(b) 'Use of language subsets' ISO 26262-6, Table 1(d) 'Use of defensive implementation techniques'                                                                              |  |
| Last Changed | R2012b                                                                                                    |  |
| Examples     | When using discrete blocks, the behavior depends on the operation across multiple contiguous time steps. When the blocks are called intermittently, the results may not conform to your expectations. |  |

#### **Signal Routing**

#### In this section...

"hisl\_0013: Usage of data store blocks" on page 2-30

"hisl\_0015: Usage of Merge blocks" on page 2-33

"hisl\_0021: Consistent vector indexing method" on page 2-35  $\,$ 

"hisl\_0022: Data type selection for index signals" on page 2-36

"hisl $\_0023$ : Verification of model and subsystem variants" on page 2-37

### hisl\_0013: Usage of data store blocks

| ID: Title               | hisl_0013: Usage of data store blocks                                                                                                    |  |  |
|-------------------------|----------------------------------------------------------------------------------------------------|--|--|
| Description             | To support deterministic behavior across different sample times or models when using data store blocks, including Data Store Memory, Data Store Read, and Data Store Write:                                                                                                    |  |  |
|                         | In the Configuration Parameters dialog box, on the Diagnostics > Data Validity pane, under Data Store Memory Block, set the following parameters to error:                                                                                                    |  |  |
|                         | Detect read before write                                                                                                    |  |  |
|                         | Detect write after read                                                                                                    |  |  |
|                         | • Detect write after write                                                                                                    |  |  |
|                         | Multitask data store                                                                                                    |  |  |
|                         | Duplicate data store names                                                                                                    |  |  |
|                         | Avoid data store reads and writes that occur across model and atomic subsystem boundaries.                                                                                                    |  |  |
|                         | Avoid using data stores to write and read data at different rates, because different rates can result in inconsistent exchanges of data. To provide deterministic data coupling in multirate systems, use Rate Transition blocks before Data Store Write blocks, or after Data Store Read blocks. |  |  |
| Notes                   | The sorting algorithm in Simulink does not take into account data coupling between models and atomic subsystems.                                                                                                    |  |  |
|                         | Using data store memory blocks can have significant impact on your software verification effort. Models and subsystems that use only inports and outports to pass data provide a directly traceable interface, simplifying the verification process.                                              |  |  |
| Rationale               | A, Support consistent data values across different sample times or models.                                                                                                    |  |  |
| Model Advisor<br>Checks | By Task > Modeling Standards for DO-178C/DO-331 > "Check safety-related diagnostic settings for data store memory"                                                                                                    |  |  |

| ID: Title    | hisl_0013: Usage of data store blocks                                                                                                    |
|--------------|----------------------------------------------------------------------------------------------------|
| References   | • IEC 61508-3, Table A.3 (3) 'Language subset'<br>IEC 61508-3, Table A.4 (3) 'Defensive programming'                                                  |
|              | • ISO 26262-6, Table 1 (b) 'Use of language subsets' ISO 26262-6, Table 1 (d) 'Use of defensive implementation techniques'                            |
|              | • DO-331, Section MB.6.3.3.b 'Software architecture is consistent'                                                                                    |
| Last Changed | R2012b                                                                                                    |
| Examples     | The following examples use Rate Transition blocks to provide deterministic data coupling in multirate systems                                         |
|              | • For fast-to-slow transitions:                                                                                                    |
|              | Set the rate of the slow sample time on either the Rate Transition block or the Data Store Write block.                                               |
|              | Sample time = 2  OutPort Sample Time = .4  DS_Fast_To_Slow_1  Sample time = .1  Sample time = .1  Sample time = .4                                    |
|              | Do not place the Rate Transition block after the Data Store Read block.                                                                               |
|              | DS_Fast_To_Slow_2  sample time = 2  sample time = -1  DS_Fast_To_Slow_2  sample time = -1  OutPort Sample Time = -1                                   |
|              | • For slow-to-fast transitions:  If the Rate Transition block is after the Data Store Read block, specify the slow rate on the Data Store Read block. |
|              | DS_Slow_To_Fast_1  sample time = 4  Sample time = -1  DS_Slow_To_Fast_1  Sample time = -4  OutPort Sample Time = -1                                   |

| ID: Title | hisl_0013: Usage of data store blocks                                                                            |
|-----------|----------------------------------------------------------------------------------------------------|
|           | If the Rate Transition block is before the Data Store Write block, use the inherited sample time for the blocks. |
|           | DS_Slow_To_Fast_2                                                                                                |
|           | Sample time = .4  OutPort Sample Time = .1  Sample time = .1  Sample time = .1  Sample time = .1                 |

### hisl\_0015: Usage of Merge blocks

| ID: Title    | hisl                                                                                                    | hisl_0015: Usage of Merge blocks                                                                                        |  |
|--------------|----------------------------------------------------------------------------------------------------|----------------------------------------------------------------------------------------------------|--|
| Description  | To s                                                                                                    | upport unambiguous behavior from Merge blocks,                                                                          |  |
|              | A                                                                                                    | Use Merge blocks only with conditionally executed subsystems.                                                           |  |
|              | В                                                                                                    | Specify execution of the conditionally executed subsystems such that only one subsystem executes during a time step.    |  |
|              | C                                                                                                    | Clear the Merge block parameter Allow unequal port widths.                                                              |  |
| Notes        | Simulink combines the inputs of the Merge block into a single output. The output value at any time is equal to the most recently computed output of the blocks that drive the Merge block. Therefore, the Merge block output is dependent upon the execution order of the input computations.  To provide predictable behavior of the Merge block output, you must have mutual exclusion between the conditionally executed subsystems feeding a Merge block. If the inputs are not mutually exclusive, Simulink uses the last input port. |                                                                                                    |  |
|              |                                                                                                    |                                                                                                    |  |
| Rationale    | A,<br>B,<br>C                                                                                                    | Avoid unambiguous behavior.                                                                                             |  |
| References   | • IEC 61508-3, Table A.3 (3) 'Language subset'<br>IEC 61508-3, Table A.4 (3) 'Defensive programming'                                                                                                    |                                                                                                    |  |
|              |                                                                                                    | SO 26262-6, Table 1(b) 'Use of language subsets'<br>SO 26262-6, Table 1(d) 'Use of defensive implementation techniques' |  |
|              | • D                                                                                                    | • DO-331, Section MB.6.3.3.b 'Software architecture is consistent'                                                      |  |
| Last Changed | R20                                                                                                    | R2012b                                                                                                    |  |

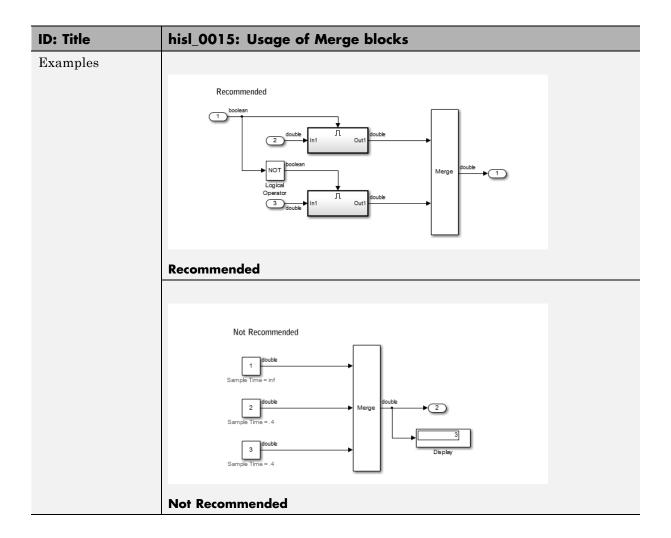

### hisl\_0021: Consistent vector indexing method

| ID: Title               | hisl_0021: Consistent vector indexing method                                                                                                    |  |
|-------------------------|----------------------------------------------------------------------------------------------------|--|
| Description             | Within a model, use:                                                                                                    |  |
|                         | A Consistent vector indexing method for allblocks. Blocks for which you should set the indexing method include:  • Index Vector                                                                                                    |  |
|                         | Multiport Switch                                                                                                    |  |
|                         | Assignment                                                                                                    |  |
|                         | Selector                                                                                                    |  |
|                         | • For Iterator                                                                                                    |  |
| Rationale               | A Reduce the risk of introducing errors due to inconsistent indexing.                                                                                                    |  |
| Model Advisor<br>Checks | <ul> <li>By Task &gt; Modeling Standards for IEC 61508 &gt; "Check for inconsistent vector indexing methods"</li> <li>By Task &gt; Modeling Standards for ISO 26262 &gt; "Check for inconsistent vector indexing methods"</li> <li>By Task &gt; Modeling Standards for DO-178C/DO-331 &gt; "Check for inconsistent vector indexing methods"</li> </ul> |  |
|                         |                                                                                                    |  |
|                         |                                                                                                    |  |
| References              | <ul> <li>DO-331, Section MB.6.3.2.b 'Low-level requirements are accurate and consistent'</li> <li>IEC 61508-3, Table A.3 (3) 'Language subset' IEC 61508-3, Table A.4 (5) 'Design and coding standards'</li> </ul>                                                                                                    |  |
|                         |                                                                                                    |  |
|                         | • ISO 26262-6, Table 1 (b) 'Use of language subsets' ISO 26262-6, Table 1 (f) 'Use of unambiguous graphical representation'                                                                                                    |  |
| See Also                | "cgsl_0101: Zero-based indexing"                                                                                                    |  |
| Last Changed            | R2012b                                                                                                    |  |

### hisl\_0022: Data type selection for index signals

| ID: Title                        | hisl_0022: Data type selection for index signals                                                                      |                                                                                                    |  |
|----------------------------------|----------------------------------------------------------------------------------------------------|----------------------------------------------------------------------------------------------------|--|
| Description                      | For index signals, use:                                                                                               |                                                                                                    |  |
|                                  | A                                                                                                    | An integer or enumerated data type                                                                                                    |  |
|                                  | В                                                                                                    | A data type that covers the range of indexed values.                                                                                                    |  |
|                                  | Blocks that use a signal index include:                                                                               |                                                                                                    |  |
|                                  | • Assignment                                                                                                    |                                                                                                    |  |
|                                  | • Direct Lookup Table (n-D)                                                                                           |                                                                                                    |  |
|                                  | • Index Vector                                                                                                    |                                                                                                    |  |
|                                  | terpolation Using Prelookup                                                                                           |                                                                                                    |  |
|                                  | • M.                                                                                                    | ATLAB® Function                                                                                                    |  |
| • Multiport Switch               |                                                                                                    | ultiport Switch                                                                                                    |  |
|                                  | • n-D Lookup Table (internal type index selection)                                                                    |                                                                                                    |  |
|                                  | • Se                                                                                                    | lector                                                                                                    |  |
|                                  | • St                                                                                                    | ateflow® Chart                                                                                                    |  |
| Rationale                        | A                                                                                                    | Prevent unexpected results that can occur with rounding operations for floating-point data types.                                                                          |  |
|                                  | В                                                                                                    | Enable access to data in a vector.                                                                                                    |  |
| References                       | • IEC 61508–3, Table A.3 (2) 'Strongly typed programming language' IEC 61508–3, Table A.4 (3) 'Defensive programming' |                                                                                                    |  |
| ISO 26262-6, Table 1 (c) 'Enforc |                                                                                                    | O 26262-6, Table 1 (b) 'Use of language subsets' O 26262-6, Table 1 (c) 'Enforcement of strong typing' O 26262-6, Table 1 (d) 'Use of defensive implementation techniques' |  |
|                                  | • DO-331, Section MB.6.3.4.f 'Accuracy and Consistency of Source Code'                                                |                                                                                                    |  |
| Last Changed                     | R2012b                                                                                                    |                                                                                                    |  |

### hisl\_0023: Verification of model and subsystem variants

| ID: Title    | hisl_                                                                             | hisl_0023: Verification of model and subsystem variants                                                                                                    |  |
|--------------|-----------------------------------------------------------------------------------|----------------------------------------------------------------------------------------------------|--|
| Description  |                                                                                   | When verifying that a model is consistent with generated code, do one of the following:                                                                                                    |  |
|              | A                                                                                 | In the Configuration Parameters dialog box, on the Code<br>Generation > Interface pane, disable variants in generated code<br>by setting Generate preprocessor conditionals to Disable all. |  |
|              | В                                                                                 | Verify all combinations of model variants that might be active in the generated code.                                                                                                    |  |
| Rationale    | A                                                                                 | Simplify consistency testing between the model and generated code by restricting the code base to a single variant.                                                                         |  |
|              | В                                                                                 | Make sure that consistency testing between the model and generated code is complete for all variants.                                                                                       |  |
| References   | • DO-331, Section MB.6.3.2.b 'Low-level requirements are accurate and consistent' |                                                                                                    |  |
|              |                                                                                   | C 61508–3, Table A.4 (7) 'Use of trusted / verified software modules ad components'                                                                                                    |  |
| Last Changed | R201                                                                              | R2012b                                                                                                    |  |

#### **Logic and Bit Operations**

#### In this section...

"hisl\_0016: Usage of blocks that compute relational operators" on page 2-39

"hisl\_0017: Usage of blocks that compute relational operators (2)" on page 2-41

"hisl\_0018: Usage of Logical Operator block" on page 2-42

"hisl\_0019: Usage of Bitwise Operator block" on page 2-43

### hisl\_0016: Usage of blocks that compute relational operators

| ID: Title               | hisl_0016: Usage of blocks that compute relational operators                                                                                                    |                                                                                                    |  |
|-------------------------|----------------------------------------------------------------------------------------------------|----------------------------------------------------------------------------------------------------|--|
| Description             | comp                                                                                                    | apport the robustness of the operations, when using blocks that<br>ute relational operators, including Relational Operator, Compare To<br>tant, Compare to Zero, and Detect Change |  |
|                         | A                                                                                                    | Avoid comparisons using the == or ~= operator on floating-point data types.                                                                                                    |  |
| Notes                   | Due to floating-point precision issues, do not test floating-point expressions for equality (==) or inequality (~=).                                                                                                    |                                                                                                    |  |
|                         | When the model contains a block computing a relational operator with the == or ~= operators, the inputs to the block must not be single, double, or any custom storage class that is a floating-point type. Change the data type of the input signals, or rework the model to eliminate using the == or ~= operators within blocks that compute relational operators. |                                                                                                    |  |
| Rationale               | A                                                                                                    | Improve model robustness.                                                                                                    |  |
| Model Advisor<br>Checks |                                                                                                    | • By Task > Modeling Standards for IEC 61508 > "Check usage of Logic and Bit Operations blocks"                                                                                    |  |
|                         | • By Task > Modeling Standards for ISO 26262 > "Check usage of Logic and Bit Operations blocks"                                                                                                    |                                                                                                    |  |
|                         | • By Task > Modeling Standards for DO-178C/DO-331 > "Check usage of Logic and Bit Operations blocks"                                                                                                    |                                                                                                    |  |
| References              | • IEC 61508-3, Table A.3 (3) 'Language subset'<br>IEC 61508-3, Table A.4 (3) 'Defensive programming'                                                                                                    |                                                                                                    |  |
|                         | • ISO 26262-6, Table 1 (b) 'Use of language subsets' ISO 26262-6, Table 1 (d) 'Use of defensive implementation techniques'                                                                                                    |                                                                                                    |  |
|                         | <ul> <li>DO-331, Section MB.6.3.1.g 'Algorithms are accurate' DO-331, Section MB.6.3.2.g 'Algorithms are accurate'</li> <li>MISRA-C:2004, Rule 13.3</li> </ul>                                                                                                    |                                                                                                    |  |
|                         |                                                                                                    |                                                                                                    |  |
| See Also                | "hisl_0017: Usage of blocks that compute relational operators (2)" on page 2-41                                                                                                    |                                                                                                    |  |

| ID: Title    | hisl_0016: Usage of blocks that compute relational operators                                                                                                    |
|--------------|----------------------------------------------------------------------------------------------------|
| Last Changed | R2012b                                                                                                    |
| Examples     | Positive Pattern: To test whether two floating-point variables or expressions are equal, compare the difference of the two variables against a threshold that takes into account the floating-point relative accuracy (eps) and the magnitude of the numbers.  The following pattern shows how to test two double-precision input signals, In1 and In2, for equality.  Indouble threshold double threshold double constant double precision input signals, In1 and In2, for equality. |

## hisl\_0017: Usage of blocks that compute relational operators (2)

| ID: Title               | hisl_  | 0017: Usage of blocks that compute relational operators (2)                                                                                                    |  |
|-------------------------|--------|----------------------------------------------------------------------------------------------------|--|
| Description             | that   | To support unambiguous behavior in the generated code, when using blocks that compute relational operators, including Relational Operator, Compare To Constant, Compare to Zero, and Detect Change |  |
|                         | A      | Set the block Output data type parameter to Boolean.                                                                                                    |  |
| Rationale               | A      | Support generation of code that produces unambiguous behavior.                                                                                                    |  |
| Model Advisor<br>Checks |        | Task > Modeling Standards for IEC 61508 > "Check usage of ogic and Bit Operations blocks"                                                                                                    |  |
|                         |        | Task > Modeling Standards for ISO 26262 > "Check usage of ogic and Bit Operations blocks"                                                                                                    |  |
|                         |        | Task > Modeling Standards for DO-178C/DO-331 > "Check<br>age of Logic and Bit Operations blocks"                                                                                                   |  |
| References              |        | C 61508-3, Table A.3 (3) 'Language subset';<br>C 61508-3, Table A.3 (2) 'Strongly typed programming language'                                                                                      |  |
|                         |        | O 26262-6, Table 1 (b) 'Use of language subsets'<br>O 26262-6, Table 1 (c) 'Enforcement of strong typing'                                                                                          |  |
|                         |        | D-331, Section MB.6.3.1.g 'Algorithms are accurate'<br>D-331, Section MB.6.3.2.g 'Algorithms are accurate'                                                                                         |  |
|                         | • M    | ISRA-C:2004, Rule 12.6                                                                                                    |  |
| See Also                | "hisl_ | _0016: Usage of blocks that compute relational operators" on page 2-39                                                                                                    |  |
| Last Changed            | R201   | 2b                                                                                                    |  |

#### hisl\_0018: Usage of Logical Operator block

| ID: Title               | hisl_ | 0018: Usage of Logical Operator block                                                                              |  |
|-------------------------|-------|----------------------------------------------------------------------------------------------------|--|
| Description             |       | apport unambiguous behavior of generated code, when using the cal Operator block,                                  |  |
|                         | A     | Set the Output data type block parameter to Boolean.                                                               |  |
| Prerequisites           |       | _0045: Configuration Parameters > Optimization > Implement logic<br>lls as Boolean data (vs. double)" on page 5-25 |  |
| Rationale               | A     | Avoid ambiguous behavior of generated code.                                                                        |  |
| Model Advisor<br>Checks |       | • By Task > Modeling Standards for IEC 61508 > "Check usage of Logic and Bit Operations blocks"                    |  |
|                         |       | Task > Modeling Standards for ISO 26262 > "Check usage of ogic and Bit Operations blocks"                          |  |
|                         |       | Task > Modeling Standards for DO-178C/DO-331 > "Check<br>age of Logic and Bit Operations blocks"                   |  |
|                         |       | Task > Modeling Standards for DO-178C/DO-331 > "Check fety-related optimization settings"                          |  |
| References              |       | C 61508-3, Table A.3 (3) 'Language subset'<br>C 61508-3, Table A.3 (2) 'Strongly typed programming language'       |  |
|                         |       | O 26262-6, Table 1 (b) 'Use of language subsets'<br>O 26262-6, Table 1 (c) 'Enforcement of strong typing'          |  |
|                         |       | D-331, Section MB.6.3.1.g 'Algorithms are accurate'<br>D-331, Section MB.6.3.2.g 'Algorithms are accurate'         |  |
|                         | • M   | ISRA-C:2004, Rule 12.6                                                                                             |  |
| Last Changed            | R201  | 2b                                                                                                    |  |

### hisl\_0019: Usage of Bitwise Operator block

| ID: Title    | hisl_( | 0019: Usage of Bitwise Operator block                                                                                                    |  |
|--------------|--------|----------------------------------------------------------------------------------------------------|--|
| Description  | To su  | Γο support unambiguous behavior, when using the Bitwise Operator block,                                                                                                    |  |
|              | A      | Avoid signed integer data types as input to the block.                                                                                                    |  |
|              | В      | Choose an output data type that represents zero exactly.                                                                                                    |  |
| Notes        | opera  | Bitwise operations on signed integers are not meaningful. If a shift operation moves a signed bit into a numeric bit, or a numeric bit into a signed bit, unpredictable and unwanted behavior can result. |  |
| Rationale    | A, B   | Support unambiguous behavior of generated code.                                                                                                    |  |
| References   |        | C 61508-3, Table A.3 (3) 'Language subset'<br>C 61508-3, Table A.3 (2) 'Strongly typed programming language'                                                                                              |  |
|              | IS0    | O 26262-6, Table 1 (b) 'Use of language subsets' O 26262-6, Table 1 (c) 'Enforcement of strong typing' O 26262-6, Table 1 (d) 'Use of defensive implementation techniques' CSRA-C:2004, Rule 12.7         |  |
| See Also     | "hisf_ | 20003: Usage of bitwise operations" on page 3-12in the Simulink mentation                                                                                                    |  |
| Last Changed | R201   | 2b                                                                                                    |  |

### Stateflow Chart Considerations

- "Chart Properties" on page 3-2
- "Chart Architecture" on page 3-11

#### **Chart Properties**

#### In this section...

"hisf\_0001: Mealy and Moore semantics" on page 3-3

"hisf\_0002: User-specified state/transition execution order" on page 3-5

"hisf\_0009: Strong data typing (Simulink and Stateflow boundary)" on

page 3-7

"hisf\_0011: Stateflow debugging settings" on page 3-9

### hisf\_0001: Mealy and Moore semantics

| ID: Title               | hisf_                                                                                                    | 0001: Mealy and Moore semantics                                                                                                    |  |
|-------------------------|----------------------------------------------------------------------------------------------------|----------------------------------------------------------------------------------------------------|--|
| Description             | To cre                                                                                                    | eate Stateflow charts that implement a subset of Stateflow semantics,                                                                                                    |  |
|                         | A                                                                                                    | In the Chart properties dialog box, set <b>State Machine Type</b> to Mealy or Moore.                                                                                                    |  |
|                         | В                                                                                                    | Apply consistent settings to the Stateflow charts in a model.                                                                                                    |  |
| Note                    | Meal                                                                                                    | ng <b>State Machine Type</b> restricts the Stateflow semantics to pure y or Moore semantics. Mealy and Moore charts might be easier to estand and use in high-integrity applications.                                                                                                    |  |
|                         | In Mealy charts, actions are associated with transitions. In the Moore charts, actions are associated with states. |                                                                                                    |  |
|                         | comp                                                                                                    | mpile time, the Stateflow software verifies that the chart semantics ly with the formal definitions and rules of the selected type of state ine. If the chart semantics are not in compliance, the software des a diagnostic message.                                                                   |  |
| Rationale               | A, B                                                                                                    | Promote a clear modeling style.                                                                                                    |  |
| Model Advisor<br>Checks |                                                                                                    | Task > Modeling Standards for DO-178C/DO-331 > "Check ate machine type of Stateflow charts"                                                                                                    |  |
|                         | _                                                                                                    | Task > Modeling Standards for IEC 61508 > "Check state achine type of Stateflow charts"                                                                                                    |  |
|                         |                                                                                                    | Task > Modeling Standards for ISO 26262 > "Check state achine type of Stateflow charts"                                                                                                    |  |
| References              | • IE                                                                                                    | C 61508-3, Table A.7 (2) 'Simulation/modeling'                                                                                                    |  |
|                         | • IS0                                                                                                    | O 26262-6, Table 1 (b) 'Use of language subsets'                                                                                                    |  |
|                         | cor<br>DC<br>sta<br>DC<br>cor<br>DC                                                                                | 2-331, Section MB.6.3.1.b 'High-level requirements are accurate and asistent' 2-331, Section MB.6.3.1.e 'High-level requirements conform to andards' 2-331, Section MB.6.3.2.b 'Low-level requirements are accurate and asistent' 2-331, Section MB.6.3.2.e 'Low-level requirements conform to andards' |  |

| ID: Title    | hisf_0001: Mealy and Moore semantics                                                                                                    |
|--------------|----------------------------------------------------------------------------------------------------|
|              | DO-331, Section MB.6.3.3.b 'Software architecture is consistent' DO-331, Section MB.6.3.3.e 'Software architecture conform to standards' |
| See Also     | "Create Mealy and Moore Charts" in the Stateflow documentation                                                                           |
| Last Changed | R2012b                                                                                                    |

## hisf\_0002: User-specified state/transition execution order

| ID: Title               | hisf_0002: User-specified state/transition execution order                                                                                                    |
|-------------------------|----------------------------------------------------------------------------------------------------|
| Description             | Do the following to explicitly set the execution order for active states and valid transitions in Stateflow charts:                                                                                                    |
|                         | A In the Chart Properties dialog box, select <b>User specified</b> state/transition execution order.                                                                                                    |
|                         | B In the Stateflow Editor View menu, select Show Transition Execution Order.                                                                                                    |
|                         | C Set default transition to evaluate last.                                                                                                    |
| Note                    | Selecting <b>User specified state/transition execution order</b> restricts the dependency of a Stateflow chart semantics on the geometric position of parallel states and transitions.                                                                                                    |
|                         | Specifying the execution order of states and transitions allows you to enforce determinism in the search order for active states and valid transitions. You have control of the order in which parallel states are executed and transitions originating from a source are tested for execution. If you do not explicitly set the execution order, the Stateflow software determines the execution order following a deterministic algorithm. |
|                         | Selecting Show Transition Execution Order displays the transition testing order.                                                                                                    |
| Rationale               | A, Promote an unambiguous modeling style. B, C                                                                                                    |
| Model Advisor<br>Checks | • By Task > Modeling Standards for DO-178C/DO-331 > "Check Stateflow charts for ordering of states and transitions"                                                                                                    |
|                         | • By Task > Modeling Standards for IEC 61508 > "Check usage of Stateflow constructs"                                                                                                    |
|                         | • By Task > Modeling Standards for ISO 26262 > "Check usage of Stateflow constructs"                                                                                                    |

| ID: Title    | hisf_0002: User-specified state/transition execution order                                                                                 |
|--------------|----------------------------------------------------------------------------------------------------|
| References   | This guideline supports adhering to:                                                                                                    |
|              | • IEC 61508-3, Table A.3 (3) 'Language subset'                                                                                             |
|              | • ISO 26262-6, Table 1 (b) 'Use of language subsets'                                                                                       |
|              | ISO 26262-6, Table 1 (f) 'Use of unambiguous graphical representation'                                                                     |
|              | • DO-331, Section MB.6.3.3.b 'Software architecture is consistent' DO-331, Section MB.6.3.3.e 'Software architecture conform to standards' |
| See Also     | The following topics in the Stateflow documentation                                                                                        |
|              | • "Transition Testing Order in Multilevel State Hierarchy"                                                                                 |
|              | • "Execution Order for Parallel States"                                                                                                    |
| Last Changed | R2012b                                                                                                    |

# hisf\_0009: Strong data typing (Simulink and Stateflow boundary)

| ID: Title               | hisf_0009: Strong data typing (Simulink and Stateflow boundary)                                                                                                    |
|-------------------------|----------------------------------------------------------------------------------------------------|
| Description             | To support strong data typing between Simulink and Stateflow,                                                                                                    |
|                         | A Select Use Strong Data Typing with Simulink I/O.                                                                                                    |
| Notes                   | By default, input to and output from Stateflow charts are of type double. To interface directly with Simulink signals of data types other than double, select <b>Use Strong Data Typing with Simulink I/O</b> . In this mode, data types between the Simulink and Stateflow boundary are strongly typed, and the Simulink software does not treat the data types as double. The Stateflow chart accepts input signals of any data type supported by the Simulink software, provided that the type of the input signal matches the type of the corresponding Stateflow input data object. Otherwise, the software reports a type mismatch error. |
| Rationale               | A Support strongly typed code.                                                                                                    |
| Model Advisor<br>Checks | <ul> <li>By Task &gt; Modeling Standards for IEC 61508 &gt; "Check usage of Stateflow constructs"</li> <li>By Task &gt; Modeling Standards for ISO 26262 &gt; "Check usage of Stateflow constructs"</li> </ul>                                                                                                    |
| References              | • IEC 61508-3, Table A.3 (2) 'Strongly typed programming language'                                                                                                    |
|                         | • ISO 26262-6, Table 1 (c) 'Enforcement of strong typing'                                                                                                    |
|                         | <ul> <li>DO-331, Section MB.6.3.1.b 'High-level requirements are accurate and consistent'</li> <li>DO-331, Section MB.6.3.1.e 'High-level requirements conform to standards'</li> <li>DO-331, Section MB.6.3.1.g 'Algorithms are accurate'</li> <li>DO-331, Section MB.6.3.2.b 'Low-level requirements are accurate and consistent'</li> <li>DO-331, Section MB.6.3.2.e 'Low-level requirements conform to standards'</li> <li>DO-331, Section MB.6.3.2.g 'Algorithms are accurate'</li> </ul>                                                                                                    |

| ID: Title    | hisf_0009: Strong data typing (Simulink and Stateflow boundary) |
|--------------|-----------------------------------------------------------------|
|              |                                                                 |
|              | • MISRA-C:2004, Rules 10.1, 10.2, 10.3 and 10.4                 |
| Last Changed | R2012b                                                          |

### hisf\_0011: Stateflow debugging settings

| ID: Title               | hisf_0011: Stateflow debugging settings                                                                                                    |
|-------------------------|----------------------------------------------------------------------------------------------------|
| Description             | To protect against unreachable code and indeterminate execution time,                                                                                                    |
|                         | A Select the following run-time diagnostics:                                                                                                    |
|                         | • In the Configuration Parameters dialog box, on the <b>Simulation</b> Target pane, select:                                                                                                    |
|                         | Enable debugging/animation Enable overflow detection (with debugging)                                                                                                    |
|                         | • In the Stateflow Debugging window, select                                                                                                    |
|                         | State Inconsistency                                                                                                    |
|                         | Transition Conflict                                                                                                    |
|                         | Detect Cycles Data Range                                                                                                    |
|                         | B For each truth table in the model, in the <b>Settings</b> menu of the Truth Table Editor, set the following parameters to Error:                                                                                                    |
|                         | Underspecified                                                                                                    |
|                         | Overspecified                                                                                                    |
| Notes                   | Run-time diagnostics are only triggered during simulation. If the error condition is not reached during simulation, the error message is not triggered for code generation.                                                                                                    |
| Rationale               | A, B Protect against unreachable code and unpredictable execution time.                                                                                                    |
| Model Advisor<br>Checks | By Task > Modeling Standards for DO-178C/DO-331 > "Check Stateflow debugging settings"      Description of the Language Contract of the Language Contract of the Langu |
|                         | • By Task > Modeling Standards for IEC 61508 > "Check usage of Stateflow constructs"                                                                                                    |
|                         | <ul> <li>By Task &gt; Modeling Standards for ISO 26262 &gt; "Check usage<br/>of Stateflow constructs"</li> </ul>                                                                                                    |

| ID: Title    | hisf_0011: Stateflow debugging settings                                                                                                    |
|--------------|----------------------------------------------------------------------------------------------------|
| References   | • IEC 61508-3, Table A.7 (2) 'Simulation/modeling'                                                                                                    |
|              | • ISO 26262 Table 1 (d) 'Use of defensive implementation techniques'                                                                                           |
|              | DO-331, Section MB.6.3.1.b 'High-level requirements are accurate and consistent'     DO-331, Section MB.6.3.1.e 'High-level requirements conform to standards' |
|              | DO-331, Section MB.6.3.2.b 'Low-level requirements are accurate and consistent'                                                                                |
|              | DO-331, Section MB.6.3.2.e 'Low-level requirements conform to standards'                                                                                       |
| Last Changed | R2012b                                                                                                    |

#### **Chart Architecture**

#### In this section...

"hisf\_0003: Usage of bitwise operations" on page 3-12

"hisf\_0004: Usage of recursive behavior" on page 3-13

"hisf\_0007: Usage of junction conditions (maintaining mutual exclusion)" on page 3-15

"hisf\_0010: Usage of transition paths (looping out of parent of source and destination objects)" on page 3-16

"hisf\_0012: Chart comments" on page 3-18

"hisf\_0013: Usage of transition paths (crossing parallel state boundaries)" on page 3-19

"hisf\_0014: Usage of transition paths (passing through states)" on page 3-21

"hisf\_0015: Strong data typing (casting variables and parameters in expressions)" on page 3-22

#### hisf\_0003: Usage of bitwise operations

| ID: Title               | hisf_00                                                                                                    | hisf_0003: Usage of bitwise operations                                                                                                    |  |
|-------------------------|----------------------------------------------------------------------------------------------------|----------------------------------------------------------------------------------------------------|--|
| Description             | When using bitwise operations in Stateflow blocks,                                                                                                    |                                                                                                    |  |
|                         | A A                                                                                                    | void signed integer data types as operands to the bitwise operations.                                                                                                    |  |
| Notes                   | Undesir                                                                                                    | Normally, bitwise operations are not meaningful on signed integers. Undesired behavior can occur. For example, a shift operation might move the sign bit into the number, or a numeric bit into the sign bit. |  |
| Rationale               | A P                                                                                                    | romote unambiguous modeling style.                                                                                                    |  |
| Model Advisor<br>Checks | By Task > Modeling Standards for MAAB > Stateflow > "Check for bitwise operations in Stateflow charts"                                                                                                    |                                                                                                    |  |
| References              | • IEC 61508-3, Table A.3 (3) 'Language subset'<br>IEC 61508-3, Table A.3 (2) 'Strongly typed programming language'                                                                                                    |                                                                                                    |  |
|                         | • ISO 26262-6, Table 1 (b) 'Use of language subsets' ISO 26262-6, Table 1 (c) 'Enforcement of strong typing'                                                                                                    |                                                                                                    |  |
|                         | <ul> <li>DO-331, Section MB.6.3.1.b 'High-level requirements are accurate and consistent'</li> <li>DO-331, Section MB.6.3.1.e 'High-level requirements conform to standards'</li> <li>DO-331, Section 6.3.1.g 'Algorithms are accurate'</li> <li>DO-331, Section MB.6.3.2.b 'Low-level requirements are accurate and consistent'</li> <li>DO-331, Section MB.6.3.2.e 'Low-level requirements conform to standards'</li> <li>DO-331, Section MB.6.3.2.g 'Algorithms are accurate'</li> </ul> |                                                                                                    |  |
|                         | • MISRA-C:2004, Rule 12.7 'Bitwise operators shall not be applied to operands whose underlying type is signed'                                                                                                    |                                                                                                    |  |
| See Also                | "hisl_00                                                                                                    | "hisl_0019: Usage of Bitwise Operator block"                                                                                                    |  |
| Last Changed            | R2012b                                                                                                    | R2012b                                                                                                    |  |

### hisf\_0004: Usage of recursive behavior

| ID: Title    | hisf_                                                                                                    | hisf_0004: Usage of recursive behavior                                     |  |  |
|--------------|----------------------------------------------------------------------------------------------------|----------------------------------------------------------------------------|--|--|
| Description  | To support bounded function call behavior, avoid using design patterns that include unbounded recursive behavior. Recursive behavior is bound if you do the following:                                                                                                    |                                                                            |  |  |
|              | A                                                                                                    | Use an explicit termination condition that is local to the recursive call. |  |  |
|              | В                                                                                                    | Make sure the termination condition is reached.                            |  |  |
| Notes        | This rule only applies if a chart is a classic Stateflow chart. If "hisf_0001: Mealy and Moore semantics" on page 3-3 is followed, recursive behavior is prevented due to restrictions in the chart semantics. Additionally, you can detect the error during simulation by enabling the Stateflow diagnostic <b>Detect Cycles</b> .                                                                                                    |                                                                            |  |  |
| Rationale    | A, B                                                                                                    | Promote bounded function call behavior.                                    |  |  |
| References   | • IEC 61508-3, Table B.1 (6) 'Limited use of recursion'                                                                                                    |                                                                            |  |  |
|              | • ISO 26262-6, Table 9 (j) 'No recursions'                                                                                                    |                                                                            |  |  |
|              | <ul> <li>DO-331, Section MB.6.3.1.b 'High-level requirements are accurate and consistent'</li> <li>DO-331, Section MB.6.3.1.e 'High-level requirements conform to standards'</li> <li>DO-331, Section MB.6.3.1.g 'Algorithms are accurate'</li> <li>DO-331, Section MB.6.3.2.b 'Low-level requirements are accurate and consistent'</li> <li>DO-331, Section MB.6.3.2.e 'Low-level requirements conform to standards'</li> <li>DO-331, Section MB.6.3.2.g 'Algorithms are accurate'</li> </ul> |                                                                            |  |  |
|              | • MISRA-C:2004, Rule 16.2                                                                                                    |                                                                            |  |  |
| Last Changed | R201                                                                                                    | R2012b                                                                     |  |  |

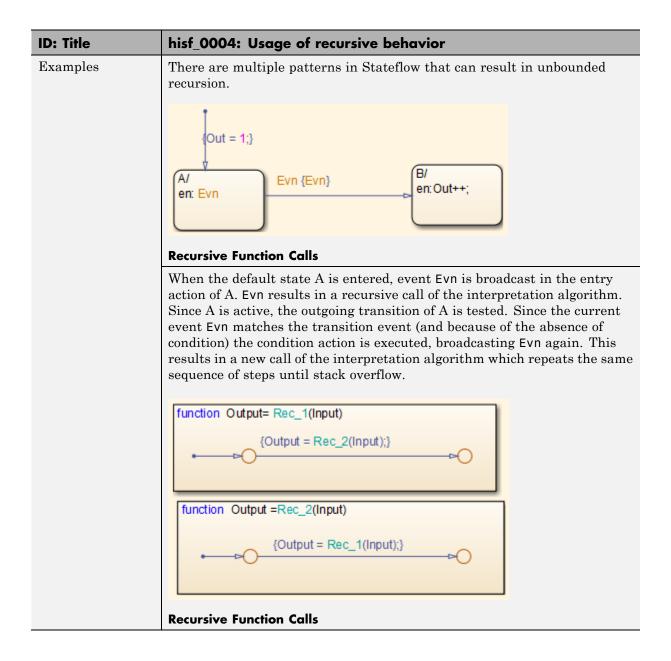

# hisf\_0007: Usage of junction conditions (maintaining mutual exclusion)

| ID: Title    | hisf_0007: Usage of junction conditions (maintaining mutual exclusion)                                                                                                    |                                                                    |  |
|--------------|----------------------------------------------------------------------------------------------------|--------------------------------------------------------------------|--|
| Description  | To e                                                                                                    | To enhance clarity and prevent the generation of unreachable code, |  |
|              | A                                                                                                    | Make junction conditions mutually exclusive.                       |  |
| Notes        | You can use this guideline to maintain a modeling language subset in high-integrity projects.                                                                                                    |                                                                    |  |
| Rationale    | A                                                                                                    | Enhance clarity and prevent generation of unreachable code.        |  |
| References   | <ul> <li>A Enhance clarity and prevent generation of unreachable code.</li> <li>DO-331, Section MB.6.3.1.b 'High-level requirements are accurate and consistent'</li> <li>DO-331, Section MB.6.3.1.d 'High-level requirements are verifiable'</li> <li>DO-331, Section MB.6.3.1.e 'High-level requirements conform to standards'</li> <li>DO-331, Section MB.6.3.2.b 'Low-level requirements are accurate and consistent'</li> <li>DO-331, Section MB.6.3.2.d 'Low-level requirements are verifiable'</li> <li>DO-331, Section MB.6.3.2.e 'Low-level requirements conform to standards'</li> </ul> |                                                                    |  |
| Last Changed | R2012b                                                                                                    |                                                                    |  |

# hisf\_0010: Usage of transition paths (looping out of parent of source and destination objects)

| ID: Title    | hisf_0010: Usage of transition paths (looping out of parent of source and destination objects                                                                                                    |  |
|--------------|----------------------------------------------------------------------------------------------------|--|
| Description  | Transitions that loop out of the parent of the source and destination objects are typically unintentional and cause the parent to deactivate.                                                                                                    |  |
|              | A Avoid using these transitions.                                                                                                    |  |
| Notes        | You can use this guideline to maintain a modeling language subset in high-integrity projects.                                                                                                    |  |
| Rationale    | A Promote a clear modeling style.                                                                                                    |  |
| References   | <ul> <li>DO-331, Section MB.6.3.1.b 'High-level requirements are accurate and consistent'</li> <li>DO-331, Section MB.6.3.1.e 'High-level requirements conform to standards'</li> <li>DO-331, Section MB.6.3.1.g 'Algorithms are accurate'</li> <li>DO-331, Section MB.6.3.2.b 'Low-level requirements are accurate and consistent'</li> <li>DO-331, Section MB.6.3.2.e 'Low-level requirements conform to standards'</li> <li>DO-331, Section MB.6.3.2.g 'Algorithms are accurate'</li> </ul> |  |
| Last Changed | R2012b                                                                                                    |  |
| Examples     | A_Parent/ en: Out = 0;  A_sub_1/ du: Out++;  Out>=10]                                                                                                    |  |

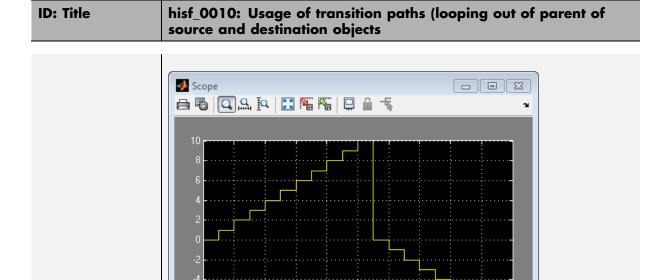

### hisf\_0012: Chart comments

| ID: Title    | hisf_0012: Chart comments                                                         |                                                                          |
|--------------|-----------------------------------------------------------------------------------|--------------------------------------------------------------------------|
| Description  | To enhance traceability between generated code and a model,                       |                                                                          |
|              | A                                                                                 | Add comments to the following Stateflow objects:                         |
|              |                                                                                   | Transitions                                                              |
| Rationale    | A                                                                                 | Enhance traceability between generated code and the corresponding model. |
| References   | • DO-331, Section MB.6.3.4.e 'Source code is traceable to low-level requirements' |                                                                          |
| Last Changed | R2012b                                                                            |                                                                          |

# hisf\_0013: Usage of transition paths (crossing parallel state boundaries)

| ID: Title    | hisf_0013: Usage of transition paths (crossing parallel state boundaries)                                                                                                    |  |
|--------------|----------------------------------------------------------------------------------------------------|--|
| Description  | To avoid creating diagrams that are hard to understand,                                                                                                    |  |
|              | A Avoid creating transitions that cross from one parallel state to another.                                                                                                    |  |
| Notes        | You can use this guideline to maintain a modeling language subset in high-integrity projects.                                                                                                    |  |
| Rationale    | A Enhance model readability.                                                                                                    |  |
| Last Changed | R2010b                                                                                                    |  |
| Example      | In the following example, when Out_A is 4, both parent states (A_Parent and B_Parent) are reentered. Reentering the parent states resets the values of Out_A and Out_B to zero.  A_Parent/ en: Out_A = 0; A_sub_1/ du: Out_A = 5] A_sub_2/ du: Out_A = 4]  B_Parent/ |  |
|              | B_Parent/ en: Out_B = 0;  B_sub_1/ du: Out_B++;  Out_B==7]  B_sub_2/ du: Out_B;                                                                                                    |  |

**ID: Title** hisf\_0013: Usage of transition paths (crossing parallel state boundaries) Scope - - X Out A Out\_B

Time offset: 0

# hisf\_0014: Usage of transition paths (passing through states)

| ID: Title    | hisf_0014: Usage of transition paths (passing through states)                                                                                                    |  |
|--------------|----------------------------------------------------------------------------------------------------|--|
| Description  | To avoid creating diagrams that are confusing and include transition paths without benefit,                                                                                                    |  |
|              | A Avoid transition paths that go into and out of a state without ending on a substate.                                                                                                    |  |
| Notes        | You can use this guideline to maintain a modeling language subset in high-integrity projects.                                                                                                    |  |
| Rationale    | A Enhance model readability.                                                                                                    |  |
| References   | <ul> <li>DO-331, Section MB.6.3.1.b 'High-level requirements are accurate and consistent'</li> <li>DO-331, Section MB.6.3.1.e 'High-level requirements conform to standards'</li> <li>DO-331, Section MB.6.3.2.b 'Low-level requirements are accurate and consistent'</li> <li>DO-331, Section MB.6.3.2.e 'Low-level requirements conform to standards'</li> </ul> |  |
| Last Changed | R2012b                                                                                                    |  |
| Examples     | A/ en: Out = 0; du: Out++;  B/ en: Out = 2; [Out>=3]  C/ en: Out = 10;                                                                                                    |  |

# hisf\_0015: Strong data typing (casting variables and parameters in expressions)

| ID: Title   | hisf_0015: Strong data typing (casting variables and parameters in expressions)                                                                                                    |                                                                           |
|-------------|----------------------------------------------------------------------------------------------------|---------------------------------------------------------------------------|
| Description | To facilitate strong data typing,                                                                                                    |                                                                           |
|             | A                                                                                                    | Explicitly type cast variables and parameters of different data types in: |
|             |                                                                                                    | Transition evaluations                                                    |
|             |                                                                                                    | Transition assignments                                                    |
|             |                                                                                                    | Assignments in states                                                     |
| Notes       | The Stateflow software automatically casts variables of different type into the same data type. This guideline helps clarify data types of the intermediate variables.                                                                                                    |                                                                           |
| Rationale   | A                                                                                                    | Apply strong data typing.                                                 |
| References  | DO-331, Section MB.6.3.1.b 'High-level requirements are accurate and consistent'     DO-331, Section MB.6.3.1.e 'High-level requirements conform to standards'     DO-331, Section MB.6.3.1.g 'Algorithms are accurate'     DO-331, Section MB.6.3.2.b 'Low-level requirements are accurate and consistent'     DO-331, Section MB.6.3.2.e 'Low-level requirements conform to standards'     DO-331, Section MB.6.3.2.g 'Algorithms are accurate' |                                                                           |

| ID: Title    | hisf_0015: Strong data typing (casting variables and parameters in expressions)       |
|--------------|---------------------------------------------------------------------------------------|
| Last Changed | R2012b                                                                                |
| Examples     | State_B/  Recommended  State_A1/  int_8_Var < int_16_Var]  State_B1/  Not Recommended |
|              | Not Recommended                                                                       |

## MATLAB Function Block Considerations

### **Modeling Style**

#### In this section...

"himl\_0001: Usage of standardized function headers" on page 4-3

"himl\_0002: Strong data typing (MATLAB Function block boundary)" on page 4-4

"himl\_0003: Limitation of MATLAB Function complexity" on page 4-6

### himl\_0001: Usage of standardized function headers

| ID: Title    | himl_0001: Usage of standardized function headers                                                                                                    |
|--------------|----------------------------------------------------------------------------------------------------|
| Description  | When using MATLAB Function blocks, use a standardized header to provide information about the purpose and use of the function.                                |
| Note         | This guideline applies to MATLAB functions within a MATLAB function block and externally called MATLAB functions.                                             |
| Rationale    | A standardized header improves the readability and documentation of MATLAB functions. The header should provide a function description and usage information. |
| See Also     | MathWorks Automotive Advisory Board (MAAB) guideline na_0025:     MATLAB Function Header                                                                      |
|              | Orion GN&C: MATLAB and Simulink Standards, jh_0073: eML Header                                                                                                |
|              | "MATLAB Function Block Editor"                                                                                                    |
| Last Changed | R2013a                                                                                                    |
| Examples     | A typical standardized function header includes:  • Function name                                                                                             |
|              | Description                                                                                                    |
|              | Inputs and outputs (if possible, include size and type)                                                                                                    |
|              | Assumptions and limitations                                                                                                    |
|              | Revision history                                                                                                    |

# himl\_0002: Strong data typing (MATLAB Function block boundary)

| ID: Title   | himl_0002: Strong data typing (MATLAB Function block boundary)                                                                                                    |
|-------------|----------------------------------------------------------------------------------------------------|
| Description | To support strong data typing at the interfaces of MATLAB Function blocks, explicitly define the interface for input signals, output signals, and parameters, by setting:  • Size |
|             | • Complexity                                                                                                    |
|             | • Type                                                                                                    |
| Note        | In the "Ports and Data Manager", if <b>Variable size</b> is selected, then set <b>Size</b> to -1.                                                                                 |
| Rationale   | Defined interfaces:                                                                                                    |
|             | Allow consistency checking of interfaces.                                                                                                    |
|             | • Prevent unintended generation of different functions for different input and output types.                                                                                      |
|             | Simplify testing of functions by limiting the number of test cases.                                                                                                    |
| See Also    | MathWorks Automotive Advisory Board (MAAB) guideline na_0034:     MATLAB Function block input/output settings                                                                     |
|             | • Orion GN&C: MATLAB and Simulink Standards, jh_0063: eML block input / output settings                                                                                           |
|             | "MATLAB Function Block Editor"                                                                                                    |

| ID: Title    | himl_0002: Strong data typing (MATLAB Function block boundary)                                                                 |  |  |  |
|--------------|----------------------------------------------------------------------------------------------------|--|--|--|
| Last Changed | R2013a                                                                                                    |  |  |  |
| Examples     | Recommended: In the "Ports and Data Manager", specify the size, complexity, and type of input u1 as follows:                   |  |  |  |
|              | • Size to [1,2]                                                                                                    |  |  |  |
|              | • Complexity to Off                                                                                                    |  |  |  |
|              | • Type to uint16                                                                                                    |  |  |  |
|              | 1 uint 16 [1x2] u1 uint 32 [1x2] 1 2 U2 MATLAB Function                                                                        |  |  |  |
|              | Not Recommended: In the "Ports and Data Manager", do <i>not</i> specify the size, complexity, and type of input u1 as follows: |  |  |  |
|              | • Size to -1                                                                                                    |  |  |  |
|              | • Complexity to Inherited                                                                                                    |  |  |  |
|              | • Type to Inherit: Same as Simulink.                                                                                           |  |  |  |
|              | Note To access the "Ports and Data Manager", from the toolbar of the "MATLAB Function Block Editor", select Edit Data.         |  |  |  |

### himl\_0003: Limitation of MATLAB Function complexity

| ID: Title   | himl_0003: Limitation of MATL                                                                                                    | AB Function complexity                   |  |
|-------------|----------------------------------------------------------------------------------------------------|------------------------------------------|--|
| Description | When using MATLAB Function blocks, limit the size and complexity of MATLAB code. The size and complexity of MATLAB functions is characterized by: |                                          |  |
|             | • Lines of code                                                                                                    |                                          |  |
|             | Nested function levels                                                                                                    |                                          |  |
|             | Cyclomatic complexity                                                                                                    |                                          |  |
|             | Density of comments (ratio of co                                                                                                    | emment lines to lines of code)           |  |
| Note        | Size and complexity limits can vary across projects. Typical limits might be as described in this table:                                          |                                          |  |
|             | Metric                                                                                                    | Limit                                    |  |
|             | Lines of code                                                                                                    | 60 per MATLAB function                   |  |
|             | Nested function levels                                                                                                    | 31,2                                     |  |
|             | Cyclomatic complexity                                                                                                    | 15                                       |  |
|             | Density of comments                                                                                                    | 0.2 comment lines per line of code       |  |
|             | <sup>1</sup> Pure Wrappers to external funct                                                                                                    | ions are not counted as separate levels. |  |
|             | <sup>2</sup> Standard MATLAB library functions do not count as separate level                                                                     |                                          |  |
| Rationale   | Readability                                                                                                    |                                          |  |
|             | • Comprehension                                                                                                    |                                          |  |
|             | Traceability                                                                                                    |                                          |  |
|             | Maintainability                                                                                                    |                                          |  |
|             | Testability                                                                                                    |                                          |  |

| ID: Title    | himl_0003: Limitation of MATLAB Function complexity                                                           |
|--------------|----------------------------------------------------------------------------------------------------|
| See Also     | MathWorks Automotive Advisory Board (MAAB) guideline na_0016: Source lines of MATLAB Functions                |
|              | MathWorks Automotive Advisory Board (MAAB) guideline na_0017:     Number of called function levels            |
|              | MathWorks Automotive Advisory Board (MAAB) guideline na_0018:     Number of nested if/else and case statement |
|              | • Orion GN&C: MATLAB and Simulink Standards, jh_0084: eML Comments                                            |
|              | "MATLAB Function Block Editor"                                                                                |
| Last Changed | R2013a                                                                                                    |

## Configuration Parameter Considerations

- "Solver" on page 5-2
- "Diagnostics" on page 5-7
- "Optimizations" on page 5-24

### **Solver**

#### In this section...

"hisl\_0040: Configuration Parameters > Solver > Simulation time" on page 5-3

"hisl\_0041: Configuration Parameters > Solver > Solver options" on page 5-4

"hisl\_0042: Configuration Parameters > Solver > Tasking and sample time options" on page 5-5

## hisl\_0040: Configuration Parameters > Solver > Simulation time

| ID: Title    | hisl_                                                                                                    | 0040: Configuration Parameters > Solver > Simulation time                                  |  |  |
|--------------|----------------------------------------------------------------------------------------------------|--------------------------------------------------------------------------------------------|--|--|
| Description  | For models used to develop high-integrity systems, in the Configuration Parameters dialog box, on the <b>Solver</b> pane, set parameters for simulation time as follows:                                                                                         |                                                                                            |  |  |
|              | A                                                                                                    | Start time to 0.0.                                                                         |  |  |
|              | В                                                                                                    | Stop time to a positive value that is less than the value of Application lifespan (days).  |  |  |
| Note         | Simulink allows nonzero start times for simulation. However, production code generation requires a zero start time.  By default, <b>Application lifespan (days)</b> is inf. If you do not change this setting, any positive value for <b>Stop time</b> is valid. |                                                                                            |  |  |
|              |                                                                                                    |                                                                                            |  |  |
|              |                                                                                                    | You specify <b>Stop time</b> in seconds and <b>Application lifespan (days)</b> is in days. |  |  |
| Rationale    | A                                                                                                    | Generate code that is valid for production code generation.                                |  |  |
| References   | • IEC 61508-3, Table A.3 (3) 'Language subset'                                                                                                    |                                                                                            |  |  |
|              | • ISO 26262-6, Table 1 (b) 'Use of language subsets'                                                                                                    |                                                                                            |  |  |
| See Also     | • "hisl_0048: Configuration Parameters > Optimization > Application lifespan (days)" on page 5-27                                                                                                    |                                                                                            |  |  |
|              | Solver Pane section of the Simulink documentation                                                                                                    |                                                                                            |  |  |
| Last Changed | R201                                                                                                    | 2b                                                                                         |  |  |

### hisl\_0041: Configuration Parameters > Solver > Solver options

| ID: Title    | hisl_0041: Configuration Parameters > Solver > Solver options                                                                                                    |                                                                        |  |
|--------------|----------------------------------------------------------------------------------------------------|------------------------------------------------------------------------|--|
| Description  | For models used to develop high-integrity systems, in the Configuration Parameters dialog box, on the <b>Solver</b> pane, set parameters for solvers as follows: |                                                                        |  |
|              | A                                                                                                    | Type to Fixed-step.                                                    |  |
|              | В                                                                                                    | B Solver to discrete (no continuous states).                           |  |
| Note         | Gene                                                                                                    | Generating code for production requires a fixed-step, discrete solver. |  |
| Rationale    | A, B                                                                                                    | A, B Generate code that is valid for production code generation.       |  |
| References   | • IEC 61508-3, Table A.3 (3) 'Language subset'                                                                                                    |                                                                        |  |
|              | • ISO 26262-6, Table 1 (b) 'Use of language subsets'                                                                                                    |                                                                        |  |
| See Also     | "Solv                                                                                                    | "Solver Pane" in the Simulink documentation                            |  |
| Last Changed | R201                                                                                                    | 2b                                                                     |  |

# hisl\_0042: Configuration Parameters > Solver > Tasking and sample time options

| ID: Title   |                                                                                   | hisl_0042: Configuration Parameters > Solver > Tasking and sample time options                                                                                                    |  |  |
|-------------|-----------------------------------------------------------------------------------|----------------------------------------------------------------------------------------------------|--|--|
| Description | Parar                                                                             | models used to develop high-integrity systems, in the Configuration meters dialog box, on the <b>Solver</b> pane, set parameters for tasking sample time as follows:                                                                                                    |  |  |
|             | A                                                                                 | Periodic sample time constraint to Specified and assign values to Sample time properties.                                                                                                    |  |  |
|             |                                                                                   | Caution If you use a referenced model as a reusable function, set Periodic sample time constraint to Ensure sample time independent.                                                                                                    |  |  |
|             | В                                                                                 | Tasking mode for periodic sample times to SingleTasking or MultiTasking.                                                                                                    |  |  |
| C           |                                                                                   | Clear the parameter Automatically handle data transfers between tasks.                                                                                                    |  |  |
| Notes       | check                                                                             | Selecting the Automatically handle data transfers between tasks check box might result in inserting rate transition code without a corresponding model construct. This might impede establishing full traceability or showing that unintended functions are not introduced.          |  |  |
|             | <b>prior</b>                                                                      | You can select or clear the <b>Higher priority value indicates higher tasl priority</b> check box. Selecting this check box determines whether the priority for <b>Sample time properties</b> uses the lowest values as highest priority, or the highest values as highest priority. |  |  |
| Rationale   | A,<br>B, C                                                                        | Support fully specified models and unambiguous code.                                                                                                    |  |  |
| References  | • IE                                                                              | IEC 61508-3, Table A.3 (3) 'Language subset'                                                                                                    |  |  |
|             | • IS                                                                              | O 26262-6, Table 1 (b) 'Use of language subsets'                                                                                                    |  |  |
|             | • DO-331, Section MB.6.3.4.e 'Source code is traceable to low-level requirements' |                                                                                                    |  |  |

| ID: Title    | hisl_0042: Configuration Parameters > Solver > Tasking and sample time options |  |
|--------------|--------------------------------------------------------------------------------|--|
| See Also     | "Solver Pane" in the Simulink documentation                                    |  |
| Last Changed | R2012b                                                                         |  |

### **Diagnostics**

#### In this section...

"hisl\_0043: Configuration Parameters > Diagnostics > Solver" on page 5-8

"hisl\_0044: Configuration Parameters > Diagnostics > Sample Time" on page 5-10

"hisl\_0301: Configuration Parameters > Diagnostics > Compatibility" on page 5-13

"hisl\_0302: Configuration Parameters > Diagnostics > Data Validity > Parameters" on page 5-14

"hisl\_0303: Configuration Parameters > Diagnostics > Data Validity > Merge block" on page 5-15

"hisl\_0304: Configuration Parameters > Diagnostics > Data Validity > Model Initialization" on page 5-16

"hisl\_0305: Configuration Parameters > Diagnostics > Data Validity > Debugging" on page 5-17

"hisl\_0306: Configuration Parameters > Diagnostics > Connectivity > Signals" on page 5-18

"hisl\_0307: Configuration Parameters > Diagnostics > Connectivity > Buses" on page 5-19

"hisl\_0308: Configuration Parameters > Diagnostics > Connectivity > Function calls" on page 5-20

"hisl\_0309: Configuration Parameters > Diagnostics > Type Conversion" on page 5-21

"hisl\_0310: Configuration Parameters > Diagnostics > Model Referencing" on page 5-22

"hisl\_0311: Configuration Parameters > Diagnostics > Stateflow" on page 5-23

## hisl\_0043: Configuration Parameters > Diagnostics > Solver

| ID: Title   | hisl_0043: Confi                                                                                             | hisl_0043: Configuration Parameters > Diagnostics > Solver                                                                                                    |                                                                                                    |  |
|-------------|----------------------------------------------------------------------------------------------------|----------------------------------------------------------------------------------------------------|----------------------------------------------------------------------------------------------------|--|
| Description | Parameters dialog                                                                                            | For models used to develop high-integrity systems, in the Configuration Parameters dialog box, on the <b>Diagnostics</b> pane, set the parameters of the <b>Solver</b> section to: |                                                                                                    |  |
|             | Compile-Time                                                                                                 | Compile-Time • Algebraic loop to error.                                                                                                    |                                                                                                    |  |
|             |                                                                                                    | Minimize all                                                                                                    | <b>lgebraic loop</b> to error.                                                                                   |  |
|             |                                                                                                    | • Unspecified error.                                                                                                    | l inheritability of sample times to                                                                              |  |
|             |                                                                                                    | Automatic s                                                                                                    | solver parameter selection to error.                                                                             |  |
|             |                                                                                                    | • State name                                                                                                    | clash to warning.                                                                                                |  |
|             | Run-Time                                                                                                    | Block prior block prioriti                                                                                                    | ity violation to error if you are using es.                                                                      |  |
| Note        | Enabling diagnostics pertaining to the solver provides information to detect violations of other guidelines. |                                                                                                    |                                                                                                    |  |
|             | If Diagnostic Pa                                                                                             | ırameter                                                                                                    | Is Not Set As Indicated, Then                                                                                    |  |
|             | Algebraic loop                                                                                               |                                                                                                    | Automatic breakage of algebraic loops can go undetected and might result in unpredictable block order execution. |  |
|             | Minimize algeb                                                                                               | raic loop                                                                                                    | Automatic breakage of algebraic loops can go undetected and might result in unpredictable block order execution. |  |
|             | Block priority violation                                                                                     |                                                                                                    | Block execution order can include undetected conflicts that might                                                |  |

| ID: Title               | hisl_0043: Config                                                                                                    | juration Parame                                                                                          | eters > Diagnostics > Solver                                                                                                    |  |
|-------------------------|----------------------------------------------------------------------------------------------------|----------------------------------------------------------------------------------------------------|----------------------------------------------------------------------------------------------------|--|
|                         |                                                                                                    |                                                                                                    | result in unpredictable block order execution.                                                                                     |  |
|                         | Unspecified inhes sample times                                                                                                    | eritability of                                                                                           | An S-function that is not explicitly set to inherit sample time can go undetected and result in unpredictable behavior.            |  |
|                         | Automatic solver selection                                                                                                    | r parameter                                                                                              | An automatic change to the solver, step size, or simulation stop time can go undetected and might the operation of generated code. |  |
|                         | State name clash                                                                                                    |                                                                                                    | A name being used for more than one state might go undetected.                                                                     |  |
|                         | You can set the following solver diagnostic parameters to anyvalue:  Min step size violation Sample hit time adjusting Consecutive zero crossings violation |                                                                                                    |                                                                                                    |  |
|                         | Solver data inc<br>Extraneous dis                                                                                                    | consistency<br>screte derivative                                                                         | e signals                                                                                                    |  |
| Rationale               | A                                                                                                    | Support generat                                                                                          | ion of robust and unambiguous code.                                                                                                |  |
| Model Advisor<br>Checks |                                                                                                    | By Task > Modeling Standards for DO-178C/DO-331 > "Check safety-related diagnostic settings for solvers" |                                                                                                    |  |
| References              | • IEC 61508-3, Table A.3 (3) 'Language subset'                                                                                                    |                                                                                                    |                                                                                                    |  |
|                         | • ISO 26262-6, Tak                                                                                                    | ole 1 (b) 'Use of la                                                                                     | nguage subsets'                                                                                                    |  |
|                         | • DO-331, MB.6.3.                                                                                                    | 3.e 'Software arch                                                                                       | itecture conforms to standards'                                                                                                    |  |
| See Also                | • "Diagnostics Pan                                                                                                    | e: Solver" in the S                                                                                      | Simulink documentation                                                                                                    |  |
|                         | • jc_0021: Model d                                                                                                    | iagnostic settings                                                                                       | in the Simulink documentation                                                                                                    |  |
| Last Changed            | R2012b                                                                                                    |                                                                                                    |                                                                                                    |  |

### hisl\_0044: Configuration Parameters > Diagnostics > Sample Time

| ID: Title   | hisl_0044: Config                         | juration Parame                                                                                                    | ters > Diagnostics > Sample Time                                                                                                    |  |
|-------------|-------------------------------------------|----------------------------------------------------------------------------------------------------|----------------------------------------------------------------------------------------------------|--|
| Description | Parameters dialog b                       | For models used to develop high-integrity systems, in the Configuration Parameters dialog box, on the <b>Diagnostics</b> pane, set the parameters of the <b>Sample Time</b> section to error:  |                                                                                                    |  |
|             | Compile-Time                              | <ul> <li>Discrete use</li> <li>Multitask ra</li> <li>Single task r</li> <li>Multitask co</li> <li>Tasks with e</li> <li>Enforce sam<br/>Specification</li> <li>If the target system</li> </ul> | rate transition Inditionally executed subsystem Equal priority Inple times specified by Signal In blocks Item does not allow preemption In that have equal priority, set Tasks   |  |
|             | Run-Time                                  | Not applicable                                                                                                    |                                                                                                    |  |
| Note        | Enabling diagnostic violations of other g |                                                                                                    | e solver provides information to detect                                                                                                    |  |
|             | If Diagnostic Par                         | ameter                                                                                                    | Is Not Set As Indicated, Then                                                                                                    |  |
|             | Source block spetime                      | ecifies -1 sample                                                                                                    | Use of inherited sample times for<br>a source block, such as Sine Wave,<br>can go undetected and result in<br>unpredictable execution rates for<br>source and downstream blocks. |  |
|             | Discrete used as                          | continuous                                                                                                    | Input signals with continuous sample times for a discrete block, such as Unit Delay, can go undetected. You cannot use signals                                                   |  |

| ID: Title               | hisl_0044: Config                                                                                                    | guration Parame  | ters > Diagnostics > Sample Time                                                                                                    |
|-------------------------|----------------------------------------------------------------------------------------------------|------------------|----------------------------------------------------------------------------------------------------|
|                         |                                                                                                    |                  | with continuous sample times<br>for embedded real-time software<br>applications                                                                                                    |
|                         | Multitask rate ti                                                                                                    | ransition        | Invalid rate transitions<br>between two blocks operating<br>in multitasking mode can go<br>undetected. You cannot use invalid<br>rate transitions for embedded<br>real-time software applications. |
|                         | Single task rate                                                                                                    | transition       | A rate transition between two blocks operating in single-tasking mode can go undetected. You cannot use single-tasking rate transitions for embedded real-time software applications.              |
|                         | Multitask conditionally executed subsystems  Tasks with equal priority  Enforce sample times specified by Signal Specification blocks |                  | A conditionally executed multirate subsystem, operating in multitasking mode. might go undetected and corrupt data or show unexpected behavior in a target system that allows preemption.          |
|                         |                                                                                                    |                  | Two asynchronous tasks with equal priority might go undetected and show unexpected behavior in target systems that allow preemption.                                                               |
|                         |                                                                                                    |                  | Inconsistent sample times for a Signal Specification block and the connected destination block might go undetected and result in unpredictable execution rates.                                    |
| Rationale               | A                                                                                                    | Support generate | ion of robust and unambiguous code.                                                                                                    |
| Model Advisor<br>Checks | By Task > Modeli<br>safety-related dia                                                                                                | _                | r DO-178C/DO-331 > "Check<br>for sample time"                                                                                                    |

| ID: Title    | hisl_0044: Configuration Parameters > Diagnostics > Sample Time                                                                                                    |
|--------------|----------------------------------------------------------------------------------------------------|
| References   | • IEC 61508-3, Table A.3 (3) 'Language subset'                                                                                                    |
|              | • ISO 26262-6, Table 1 (b) 'Use of language subsets'                                                                                                    |
|              | DO-331, Section MB.6.3.1.b 'High-level requirements are accurate and consistent'     DO-331, Section MB.6.3.2.b 'Low-level requirements are accurate and consistent'     DO-331, Section MB.6.3.3.b 'Software architecture is consistent' |
| See Also     | "Diagnostics Pane: Sample Time" in the Simulink documentation                                                                                                    |
| Last Changed | R2012b                                                                                                    |

# hisl\_0301: Configuration Parameters > Diagnostics > Compatibility

| ID: Title               | hisl_0301: Configuration Parameters > Diagnostics > Compatibility                                                                                                    |                                    |  |
|-------------------------|----------------------------------------------------------------------------------------------------|------------------------------------|--|
| Description             | For models used to develop high-integrity systems, in the Configuration Parameters dialog box, on the <b>Diagnostics</b> pane, set the parameters of the <b>Compatibility</b> section to:                                                                                                    |                                    |  |
|                         | Compile-Time                                                                                                    | S—function upgrades needed > error |  |
|                         | Run-Time                                                                                                    | Not applicable                     |  |
| Note                    | There are two categories of diagnostics — compile-time and run-time. Prior to a simulation, compile-time diagnostics run once. During a simulation, run-time diagnostics are active at every time step. Because run-time diagnostics are active during a simulation, they impact the simulation speed. For simulations outside of a verification and validation context, consider disabling run-time diagnostics. |                                    |  |
| Rationale               | Improve robustness of design.                                                                                                    |                                    |  |
| Model Advisor<br>Checks | By Task > Modeling Standards for DO-178C/DO-331 > "Check safety-related diagnostic settings for compatibility"                                                                                                    |                                    |  |
| See Also                | "Diagnostics Pane: Compatibility" in the Simulink documentation                                                                                                    |                                    |  |
| Last Changed            | R2012b                                                                                                    |                                    |  |

### hisl\_0302: Configuration Parameters > Diagnostics > Data Validity > Parameters

| ID: Title               | hisl_0302: Configuration Parameters > Diagnostics > Data Validity > Parameters                                                                                                    |                                              |  |
|-------------------------|----------------------------------------------------------------------------------------------------|----------------------------------------------|--|
| Description             | For models used to develop high-integrity systems, in the Configuration Parameters dialog box, on the <b>Diagnostics</b> pane, set the parameters of the <b>Data Validity &gt; Parameters</b> section to:                                                                                                    |                                              |  |
|                         | Compile-Time                                                                                                    | Detect downcast> error                       |  |
|                         |                                                                                                    | Detect precision loss> error                 |  |
|                         | Run-Time                                                                                                    | Detect overflow> error                       |  |
|                         |                                                                                                    | Detect underflow> error                      |  |
| Note                    | There are two categories of diagnostics — compile-time and run-time. Prior to a simulation, compile-time diagnostics run once. During a simulation, run-time diagnostics are active at every time step. Because run-time diagnostics are active during a simulation, they impact the simulation speed. For simulations outside of a verification and validation context, consider disabling run-time diagnostics. |                                              |  |
| Rationale               | Improve robustness of design.                                                                                                    |                                              |  |
| Model Advisor<br>Checks | By Task > Modeling Standards for DO-178C/DO-331 > "Check safety-related diagnostic settings for parameters"                                                                                                    |                                              |  |
| See Also                | "Diagnostics Pane:                                                                                                    | Data Validity" in the Simulink documentation |  |
| Last Changed            | R2012b                                                                                                    |                                              |  |

# hisl\_0303: Configuration Parameters > Diagnostics > Data Validity > Merge block

| ID: Title    | hisl_0303: Configuration Parameters > Diagnostics > Data Validity > Merge block                                                                                                    |                                                                        |  |
|--------------|----------------------------------------------------------------------------------------------------|------------------------------------------------------------------------|--|
| Description  | For models used to develop high-integrity systems, in the Configuration Parameters dialog box, on the <b>Diagnostics</b> pane, set the parameters of the <b>Data Validity &gt; Merge block</b> section to:                                                                                                    |                                                                        |  |
|              | Compile-Time                                                                                                    | Not applicable                                                         |  |
|              | Run-Time                                                                                                    | Detect multiple driving blocks executing at the same time step > error |  |
| Note         | There are two categories of diagnostics — compile-time and run-time. Prior to a simulation, compile-time diagnostics run once. During a simulation, run-time diagnostics are active at every time step. Because run-time diagnostics are active during a simulation, they impact the simulation speed. For simulations outside of a verification and validation context, consider disabling run-time diagnostics. |                                                                        |  |
| Rationale    | Improve robustness of design.                                                                                                    |                                                                        |  |
| See Also     | "Diagnostics Pane: Data Validity" in the Simulink documentation                                                                                                    |                                                                        |  |
| Last Changed | R2011b                                                                                                    |                                                                        |  |

# hisl\_0304: Configuration Parameters > Diagnostics > Data Validity > Model Initialization

| ID: Title               | hisl_0304: Configuration Parameters > Diagnostics > Data Validity > Model Initialization                                                                                                    |                                                      |  |
|-------------------------|----------------------------------------------------------------------------------------------------|------------------------------------------------------|--|
| Description             | For models used to develop high-integrity systems, in the Configuration Parameters dialog box, on the <b>Diagnostics</b> pane, set the parameters of the <b>Data Validity &gt; Model Initialization</b> section to:                                                                                                    |                                                      |  |
|                         | Compile-Time                                                                                                    | Not applicable                                       |  |
|                         | Run-Time                                                                                                    | Underspecified initialization detection > Simplified |  |
| Note                    | There are two categories of diagnostics — compile-time and run-time. Prior to a simulation, compile-time diagnostics run once. During a simulation, run-time diagnostics are active at every time step. Because run-time diagnostics are active during a simulation, they impact the simulation speed. For simulations outside of a verification and validation context, consider disabling run-time diagnostics. |                                                      |  |
| Rationale               | Improve robustness of design.                                                                                                    |                                                      |  |
| Model Advisor<br>Checks | By Task > Modeling Standards for DO-178C/DO-331 > "Check safety-related diagnostic settings for model initialization"                                                                                                    |                                                      |  |
| See Also                | "Diagnostics Pane: Data Validity" in the Simulink documentation                                                                                                    |                                                      |  |
| Last Changed            | R2012b                                                                                                    |                                                      |  |

# hisl\_0305: Configuration Parameters > Diagnostics > Data Validity > Debugging

| ID: Title    | hisl_0305: Configuration Parameters > Diagnostics > Data Validity > Debugging                                                                                                    |                                                 |  |
|--------------|----------------------------------------------------------------------------------------------------|-------------------------------------------------|--|
| Description  | For models used to develop high-integrity systems, in the Configuration Parameters dialog box, on the <b>Diagnostics</b> pane, set the parameters of the <b>Data Validity &gt; Debugging</b> section to:                                                                                                    |                                                 |  |
|              | Compile-Time                                                                                                    | Model Verification block enabling > Disable All |  |
|              | Run-Time                                                                                                    | Not applicable                                  |  |
| Note         | There are two categories of diagnostics — compile-time and run-time. Prior to a simulation, compile-time diagnostics run once. During a simulation, run-time diagnostics are active at every time step. Because run-time diagnostics are active during a simulation, they impact the simulation speed. For simulations outside of a verification and validation context, consider disabling run-time diagnostics. |                                                 |  |
| Rationale    | Improve robustness of design.                                                                                                    |                                                 |  |
| See Also     | "Diagnostics Pane: Data Validity" in the Simulink documentation                                                                                                    |                                                 |  |
| Last Changed | R2011b                                                                                                    |                                                 |  |

# hisl\_0306: Configuration Parameters > Diagnostics > Connectivity > Signals

| ID: Title               | hisl_0306: Configuration Parameters > Diagnostics > Connectivity > Signals                                                                                                    |                                       |
|-------------------------|----------------------------------------------------------------------------------------------------|---------------------------------------|
| Description             | For models used to develop high-integrity systems, in the Configuration Parameters dialog box, on the <b>Diagnostics</b> pane, set the parameters of the <b>Connectivity &gt; Signals</b> section to:                                                                                                    |                                       |
|                         | Compile-Time                                                                                                    | Not applicable                        |
|                         | Run-Time                                                                                                    | Signal label mismatch> error          |
|                         |                                                                                                    | Unconnected block input ports> error  |
|                         |                                                                                                    | Unconnected block output ports> error |
|                         |                                                                                                    | Unconnected line> error               |
| Note                    | There are two categories of diagnostics — compile-time and run-time. Prior to a simulation, compile-time diagnostics run once. During a simulation, run-time diagnostics are active at every time step. Because run-time diagnostics are active during a simulation, they impact the simulation speed. For simulations outside of a verification and validation context, consider disabling run-time diagnostics. |                                       |
| Rationale               | Improve robustness of design.                                                                                                    |                                       |
| Model Advisor<br>Checks | By Task > Modeling Standards for DO-178C/DO-331 > "Check safety-related diagnostic settings for signal connectivity"                                                                                                    |                                       |
| See Also                | "Diagnostics Pane: Connectivity" in the Simulink documentation                                                                                                    |                                       |
| Last Changed            | R2012b                                                                                                    |                                       |

## hisl\_0307: Configuration Parameters > Diagnostics > Connectivity > Buses

| ID: Title               | hisl_0307: Configuration Parameters > Diagnostics > Connectivity > Buses                                                                                                    |                                                                                                    |  |  |
|-------------------------|----------------------------------------------------------------------------------------------------|----------------------------------------------------------------------------------------------------|--|--|
| Description             | Parameters dialog                                                                                                    | For models used to develop high-integrity systems, in the Configuration Parameters dialog box, on the <b>Diagnostics</b> pane, set the parameters of the <b>Connectivity &gt; Buses</b> section to: |  |  |
|                         | Compile-Time                                                                                                    | Not applicable                                                                                                    |  |  |
|                         | Run-Time                                                                                                    | Unspecified bus object at root Outport block>                                                                                                    |  |  |
|                         |                                                                                                    | Element name mismatch > error                                                                                                    |  |  |
|                         |                                                                                                    | Mux blocks used to create bus signals > error                                                                                                    |  |  |
|                         |                                                                                                    | Non-bus signals treated as bus signals > error                                                                                                    |  |  |
|                         |                                                                                                    | Repair bus selection > Warn and repair                                                                                                    |  |  |
| Note                    | There are two categories of diagnostics — compile-time and run-time. Prior to a simulation, compile-time diagnostics run once. During a simulation, run-time diagnostics are active at every time step. Because run-time diagnostics are active during a simulation, they impact the simulation speed. For simulations outside of a verification and validation context, consider disabling run-time diagnostics. |                                                                                                    |  |  |
| Rationale               | Improve robustness of design.                                                                                                    |                                                                                                    |  |  |
| Model Advisor<br>Checks | •                                                                                                    | By Task > Modeling Standards for DO-178C/DO-331 > "Check safety-related diagnostic settings for bus connectivity"                                                                                   |  |  |
| See Also                | "Diagnostics Pane: Connectivity" in the Simulink documentation                                                                                                    |                                                                                                    |  |  |
| Last Changed            | R2012b                                                                                                    | R2012b                                                                                                    |  |  |

#### hisl\_0308: Configuration Parameters > Diagnostics > Connectivity > Function calls

| ID: Title               | hisl_0308: Configuration Parameters > Diagnostics > Connectivity > Function calls                                                                                                    |                                          |  |
|-------------------------|----------------------------------------------------------------------------------------------------|------------------------------------------|--|
| Description             | For models used to develop high-integrity systems, in the Configuration Parameters dialog box, on the <b>Diagnostics</b> pane, set the parameters of the <b>Connectivity &gt; Function calls</b> section to:                                                                                                    |                                          |  |
|                         | Compile-Time                                                                                                    | Invalid function-call connection > error |  |
|                         | Run-Time                                                                                                    | Context—dependent inputs > Enable all    |  |
| Note                    | There are two categories of diagnostics — compile-time and run-time. Prior to a simulation, compile-time diagnostics run once. During a simulation, run-time diagnostics are active at every time step. Because run-time diagnostics are active during a simulation, they impact the simulation speed. For simulations outside of a verification and validation context, consider disabling run-time diagnostics. |                                          |  |
| Rationale               | Improve robustness of design.                                                                                                    |                                          |  |
| Model Advisor<br>Checks | By Task > Modeling Standards for DO-178C/DO-331 > "Check safety-related diagnostic settings that apply to function-call connectivity"                                                                                                    |                                          |  |
| See Also                | "Diagnostics Pane: Connectivity" in the Simulink documentation                                                                                                    |                                          |  |
| Last Changed            | R2012b                                                                                                    |                                          |  |

## hisl\_0309: Configuration Parameters > Diagnostics > Type Conversion

| ID: Title               | hisl_0309: Configuration Parameters > Diagnostics > Type Conversion                                                                                                    |                                                            |  |  |  |
|-------------------------|----------------------------------------------------------------------------------------------------|------------------------------------------------------------|--|--|--|
| Description             | For models used to develop high-integrity systems, in the Configuration Parameters dialog box, on the <b>Diagnostics</b> pane, set the parameters of the <b>Type Conversion</b> section to:                                                                                                    |                                                            |  |  |  |
|                         | Compile-Time                                                                                                    | Compile-Time Vector / matrix block input conversion> error |  |  |  |
|                         | Run-Time                                                                                                    | Not applicable                                             |  |  |  |
| Note                    | There are two categories of diagnostics — compile-time and run-time. Prior to a simulation, compile-time diagnostics run once. During a simulation, run-time diagnostics are active at every time step. Because run-time diagnostics are active during a simulation, they impact the simulation speed. For simulations outside of a verification and validation context, consider disabling run-time diagnostics. |                                                            |  |  |  |
| Rationale               | Improve robustness of design.                                                                                                    |                                                            |  |  |  |
| Model Advisor<br>Checks | By Task > Modeling Standards for DO-178C/DO-331 > "Check safety-related diagnostic settings for type conversions"                                                                                                    |                                                            |  |  |  |
| See Also                | "Diagnostics Pane: Type Conversion" in the Simulink documentation                                                                                                    |                                                            |  |  |  |
| Last Changed            | R2012b                                                                                                    |                                                            |  |  |  |

#### hisl\_0310: Configuration Parameters > Diagnostics > Model Referencing

| ID: Title               | hisl_0310: Configuration Parameters > Diagnostics > Model Referencing                                                                                                    |                                                 |  |
|-------------------------|----------------------------------------------------------------------------------------------------|-------------------------------------------------|--|
| Description             | For models used to develop high-integrity systems, in the Configuration Parameters dialog box, on the <b>Diagnostics</b> pane, set the parameters of the <b>Model Referencing</b> section to:                                                                                                    |                                                 |  |
|                         | Compile-Time                                                                                                    | Model block version mismatch > error            |  |
|                         |                                                                                                    | Port and parameter mismatch> error              |  |
|                         |                                                                                                    | Invalid root Inport / Outport block connection> |  |
|                         |                                                                                                    | Unsupported data logging > error                |  |
|                         | Run-Time                                                                                                    | Not applicable                                  |  |
| Note                    | There are two categories of diagnostics — compile-time and run-time. Prior to a simulation, compile-time diagnostics run once. During a simulation, run-time diagnostics are active at every time step. Because run-time diagnostics are active during a simulation, they impact the simulation speed. For simulations outside of a verification and validation context, consider disabling run-time diagnostics. |                                                 |  |
| Rationale               | Improve robustness of design.                                                                                                    |                                                 |  |
| Model Advisor<br>Checks | By Task > Modeling Standards for DO-178C/DO-331 > "Check safety-related diagnostic settings for model referencing"                                                                                                    |                                                 |  |
| See Also                | "Diagnostics Pane: Model Referencing" in the Simulink documentation                                                                                                    |                                                 |  |
| Last Changed            | R2012b                                                                                                    |                                                 |  |

## hisl\_0311: Configuration Parameters > Diagnostics > Stateflow

| ID: Title    | hisl_0311: Config                                                                                                    | hisl_0311: Configuration Parameters > Diagnostics > Stateflow |  |  |
|--------------|----------------------------------------------------------------------------------------------------|---------------------------------------------------------------|--|--|
| Description  | For models used to develop high-integrity systems, in the Configuration Parameters dialog box, on the <b>Diagnostics</b> pane, set the parameters of the <b>Stateflow</b> section to:                                                                                                    |                                                               |  |  |
|              | Compile-Time                                                                                                    | Unexpected backtracking > error                               |  |  |
|              |                                                                                                    | Invalid input data access in chart initialization > error     |  |  |
|              |                                                                                                    | No unconditional default transitions > error                  |  |  |
|              |                                                                                                    | Transitions outside natural parent > error                    |  |  |
|              |                                                                                                    | Transition shadowing > error                                  |  |  |
|              | Run-Time                                                                                                    | Not applicable                                                |  |  |
| Note         | There are two categories of diagnostics — compile-time and run-time. Prior to a simulation, compile-time diagnostics run once. During a simulation, run-time diagnostics are active at every time step. Because run-time diagnostics are active during a simulation, they impact the simulation speed. For simulations outside of a verification and validation context, consider disabling run-time diagnostics. |                                                               |  |  |
| Rationale    | Improve robustness of design.                                                                                                    |                                                               |  |  |
| See Also     | "Diagnostics Pane: Stateflow" in the Simulink documentation                                                                                                    |                                                               |  |  |
| Last Changed | R2012b                                                                                                    |                                                               |  |  |

#### **Optimizations**

#### In this section...

"hisl\_0045: Configuration Parameters > Optimization > Implement logic signals as Boolean data (vs. double)" on page 5-25

"hisl 0046: Configuration Parameters > Optimization > Block reduction" on page 5-26

"hisl 0048: Configuration Parameters > Optimization > Application lifespan (days)" on page 5-27

"hisl 0051: Configuration Parameters > Optimization > Signals and Parameters > Loop unrolling threshold" on page 5-28

"hisl\_0052: Configuration Parameters > Optimization > Data initialization" on page 5-29

"hisl 0053: Configuration Parameters > Optimization > Remove code from floating-point to integer conversions that wraps out-of-range values" on page 5-30

"hisl\_0054: Configuration Parameters > Optimization > Remove code that protects against division arithmetic exceptions" on page 5-31

"hisl\_0055: Prioritization of code generation objectives for high-integrity systems" on page 5-32

# hisl\_0045: Configuration Parameters > Optimization > Implement logic signals as Boolean data (vs. double)

| ID: Title               | hisl_0045: Configuration Parameters > Optimization > Implement logic signals as Boolean data (vs. double)                                                                                                    |  |
|-------------------------|----------------------------------------------------------------------------------------------------|--|
| Description             | To support unambiguous behavior when using logical operators, relational operators, and the Combinatorial Logic block,                                                                                                    |  |
|                         | A Select Implement logic signals as Boolean data (vs. double) in the Optimization pane of the Configuration Parameters dialog box.                                                                                                    |  |
| Notes                   | Selecting the <b>Implement logic signals as Boolean data (vs. double)</b> parameter, enables Boolean type checking, which produces an error when blocks that prefer Boolean inputs connect to double signals. This checking results in generating code that requires less memory. |  |
| Rationale               | A Avoid ambiguous model behavior and optimize memory for generated code.                                                                                                    |  |
| Model Advisor<br>Checks | By Task > Modeling Standards for DO-178C/DO-331 > "Check safety-related optimization settings"                                                                                                    |  |
| References              | • IEC 61508-3, Table A.3 (2) 'Strongly typed programming language'                                                                                                    |  |
|                         | • ISO 26262-6, Table 1 (c) 'Enforcement of strong typing'                                                                                                    |  |
|                         | • DO-331, MB.6.3.1.e 'High-level requirements conform to standards' DO-331, MB.6.3,2.e 'Low-level requirements conform to standards'                                                                                                    |  |
|                         | • MISRA-C:2004, Rule 12.6                                                                                                    |  |
| Last Changed            | R2012b                                                                                                    |  |

## hisl\_0046: Configuration Parameters > Optimization > Block reduction

| ID: Title               |       | hisl_0046: Configuration Parameters > Optimization > Block reduction                                                                                                    |  |
|-------------------------|-------|----------------------------------------------------------------------------------------------------|--|
| Description             |       | To support unambiguous presentation of the generated code and support traceability between a model and generated code,                                                                   |  |
|                         | A     | Clear the <b>Block reduction</b> parameter on the <b>Optimization</b> pane of the Configuration Parameters dialog box.                                                                   |  |
| Notes                   | for a | Selecting <b>Block reduction</b> might optimize blocks out of the code generated for a model. This results in requirements without associated code and violates traceability objectives. |  |
| Rationale               | A     | Support unambiguous presentation of generated code.                                                                                                    |  |
|                         | A     | Support traceability between a model and generated code.                                                                                                    |  |
| Model Advisor<br>Checks |       | By Task > Modeling Standards for DO-178C/DO-331 > "Check safety-related optimization settings"                                                                                           |  |
| References              |       | • IEC 61508-3, Clauses 7.4.7.2, 7.4.8.3, and 7.7.2.8 which require to demonstrate that no unintended functionality has been introduced                                                   |  |
|                         |       | 0-331, Section MB.6.3.4.e 'Source code is traceable to low-level quirements'                                                                                                    |  |
| See Also                | "Bloc | "Block reduction" in the Simulink documentation                                                                                                    |  |
| Last Changed            | R201  | R2012b                                                                                                    |  |

## hisl\_0048: Configuration Parameters > Optimization > Application lifespan (days)

| ID: Title               |                                                                                                    | hisl_0048: Configuration Parameters > Optimization > Application lifespan (days)                                                                                                    |  |
|-------------------------|----------------------------------------------------------------------------------------------------|----------------------------------------------------------------------------------------------------|--|
| Description             |                                                                                                    | apport the robustness of systems that run continuously, in the guration Parameters dialog box, on the <b>Optimization</b> pane:                                                                                           |  |
|                         | A                                                                                                    | Set Application lifespan (days) to inf.                                                                                                    |  |
| Notes                   | lifesp                                                                                                    | Embedded applications might run continuously. Do not assume a limited lifespan for timers and counters When you set <b>Application lifespan</b> (days) to inf, the simulation time is less than the application lifespan. |  |
| Rationale               | A                                                                                                    | Support robustness of systems that run continuously.                                                                                                    |  |
| Model Advisor<br>Checks |                                                                                                    | By Task > Modeling Standards for DO-178C/DO-331 > "Check safety-related optimization settings"                                                                                                    |  |
| References              | • IE                                                                                                    | • IEC 61508-3, Table A.4 (3) 'Defensive Programming'                                                                                                    |  |
|                         | • IS                                                                                                    | • ISO 26262-6, Table 1 (d) 'Use of defensive implementation techniques'                                                                                                    |  |
|                         | • DO-331, Section MB.6.3.1.g 'Algorithms are accurate' DO-331, Section MB.6.3.2.g 'Algorithms are accurate' |                                                                                                    |  |
| See Also                | • "A                                                                                                    | "Application lifespan (days)" in the Simulink documentation                                                                                                    |  |
|                         |                                                                                                    | isl_0040: Configuration Parameters > Solver > Simulation time" on<br>ge 5-3                                                                                                    |  |
| Last Changed            | R201                                                                                                    | R2012b                                                                                                    |  |

#### hisl\_0051: Configuration Parameters > Optimization > Signals and Parameters > Loop unrolling threshold

| ID: Title    |                                                                                                    | hisl_0051: Configuration Parameters > Optimization > Signals and Parameters > Loop unrolling threshold                                                                                                    |  |
|--------------|----------------------------------------------------------------------------------------------------|----------------------------------------------------------------------------------------------------|--|
| Description  | for ge                                                                                                    | To support unambiguous code, set the minimum signal or parameter width for generating a for loop. In the Configuration Parameters dialog box, on the <b>Optimization &gt; Signals and Parameters</b> pane, |  |
|              | A                                                                                                    | Set Loop unrolling threshold to 2 or greater.                                                                                                    |  |
|              | В                                                                                                    | If Pack Boolean data into bitfields is selected, set Bitfield declarator type specifier to uint_T.                                                                                                    |  |
| Notes        | The <b>Loop unrolling threshold</b> parameter specifies the array size at which the code generator begins to use a for loop, instead of separate assignment statements, to assign values to the elements of a signal or parameter array. The default value is 5. |                                                                                                    |  |
| Rationale    | A                                                                                                    | Support unambiguous generated code.                                                                                                    |  |
| References   | • IE                                                                                                    | • IEC 61508-3, Table A.3 (3) 'Language Subset'                                                                                                    |  |
|              | • ISO 26262-6, Table 1 (b) 'Use of language subsets'                                                                                                    |                                                                                                    |  |
|              | • MISRA-C:2004, Rule 6.4                                                                                                    |                                                                                                    |  |
| See Also     | "Loop                                                                                                    | "Loop unrolling threshold" in the Simulink documentation                                                                                                    |  |
| Last Changed | R201                                                                                                    | 2b                                                                                                    |  |

## hisl\_0052: Configuration Parameters > Optimization > Data initialization

| ID: Title               | hisl_0052: Configuration Parameters > Optimization > Data initialization                                                                                                    |  |
|-------------------------|----------------------------------------------------------------------------------------------------|--|
| Description             | To support complete definition of data and initialize internal and external data to zero, in the Configuration Parameters dialog box, on the <b>Optimization</b> pane,                                                                            |  |
|                         | A Clear Remove root level I/O zero initialization.                                                                                                    |  |
|                         | B Clear Remove internal data zero initialization.                                                                                                    |  |
| Note                    | Explicitly initialize all variables. If the run-time environment of the target system provides mechanisms to initialize all I/O and state variables, consider using the initialization of the target as an alternative to the suggested settings. |  |
| Rationale               | A, B Support fully defined data in generated code.                                                                                                    |  |
| Model Advisor<br>Checks | By Task > Modeling Standards for DO-178C/DO-331 > "Check safety-related optimization settings"                                                                                                    |  |
| References              | • IEC 61508-3, Table A.4 (3) 'Defensive Programming'                                                                                                    |  |
|                         | • ISO 26262-6, Table 1 (d) 'Use of defensive implementation techniques'                                                                                                    |  |
|                         | • MISRA-C:2004, Rule 9.1                                                                                                    |  |
|                         | • DO-331, Section MB.6.3.3.b 'Software architecture is consistent'                                                                                                    |  |
| See Also                | Information about the following parameters in the Simulink documentation:                                                                                                    |  |
|                         | "Remove root level I/O zero initialization"                                                                                                    |  |
|                         | "Remove internal data zero initialization"                                                                                                    |  |
| Last Changed            | R2012b                                                                                                    |  |

## hisl\_0053: Configuration Parameters > Optimization > Remove code from floating-point to integer conversions that wraps out-of-range values

| ID: Title               | code                      | hisl_0053: Configuration Parameters > Optimization > Remove code from floating-point to integer conversions that wraps out-of-range values                                                                                                    |  |
|-------------------------|---------------------------|----------------------------------------------------------------------------------------------------|--|
| Description             |                           | apport verifiable code, In the Configuration Parameters dialog box, e <b>Optimization</b> pane,                                                                                                    |  |
|                         | A                         | Consider selecting Remove code from floating-point to integer conversions that wraps out-of-range values.                                                                                                    |  |
| Notes                   | block Rem out-o           | d overflows as opposed to handling them with wrapper code. For s that have the parameter <b>Saturate on overflow</b> cleared, clearing <b>ove code from floating-point to integer conversions that wraps of-range values</b> might add code that wraps out of range values, ting in unreachable code that cannot be tested. |  |
| Rationale               | A                         | Support generation of code that can be verified.                                                                                                    |  |
| Model Advisor<br>Checks |                           | By Task > Modeling Standards for DO-178C/DO-331 > "Check safety-related optimization settings"                                                                                                    |  |
| References              | • IE                      | • IEC 61508-3, Table A.4 (3) 'Defensive Programming'                                                                                                    |  |
|                         | • IS                      | • ISO 26262-6, Table 1 (d) 'Use of defensive implementation techniques'                                                                                                    |  |
|                         | • MISRA-C:2004, Rule 14.1 |                                                                                                    |  |
|                         |                           | O-331, Section MB.6.3.1.g 'Algorithms are accurate' O-331, Section MB.6.3.2.g 'Algorithms are accurate'                                                                                                    |  |
| See Also                |                           | "Remove code from floating-point to integer conversions that wraps out-of-range values" in the Simulink documentation                                                                                                    |  |
| Last Changed            | R201                      | 2b                                                                                                    |  |

# hisl\_0054: Configuration Parameters > Optimization > Remove code that protects against division arithmetic exceptions

| ID: Title               |                                                                                                    | hisl_0054: Configuration Parameters > Optimization > Remove code that protects against division arithmetic exceptions                                                                                                 |  |
|-------------------------|----------------------------------------------------------------------------------------------------|----------------------------------------------------------------------------------------------------|--|
| Description             |                                                                                                    | apport the robustness of the operations, in the Configuration meters dialog box, on the <b>Optimization</b> pane,                                                                                                    |  |
|                         | A                                                                                                    | Clear Remove code that protects against division arithmetic exceptions.                                                                                                    |  |
| Note                    | prote                                                                                                    | Avoid division-by-zero exceptions. If you clear <b>Remove code that protects against division arithmetic exceptions</b> , the code generator produces code that guards against division by zero for fixed-point data. |  |
| Rationale               | A                                                                                                    | Protect against divide-by-zero exceptions for fixed-point code.                                                                                                    |  |
| Model Advisor<br>Checks |                                                                                                    | By Task > Modeling Standards for DO-178C/DO-331 > "Check safety-related optimization settings"                                                                                                    |  |
| References              |                                                                                                    | • IEC 61508-3, Table A.3 (3) 'Language Subset'<br>IEC 61508-3 Table A.4 (3) 'Defensive Programming'                                                                                                    |  |
|                         | <ul> <li>ISO 26262-6, Table 1(b) 'Use of language subsets'<br/>ISO 26262-6, Table 1(d) 'Use of defensive implementation technique</li> <li>MISRA-C:2004, Rule 21.1</li> </ul> |                                                                                                    |  |
|                         |                                                                                                    |                                                                                                    |  |
|                         |                                                                                                    | 0-331, Section MB.6.3.1.g 'Algorithms are accurate' 0-331, Section MB.6.3.2.g 'Algorithms are accurate'                                                                                                    |  |
| See Also                |                                                                                                    | "Remove code that protects against division arithmetic exceptions" in the Simulink documentation                                                                                                    |  |
| Last Changed            | R201                                                                                                    | 2b                                                                                                    |  |

#### hisl\_0055: Prioritization of code generation objectives for high-integrity systems

| ID: Title    | nisl_0055: Prioritized configuration objectives fo                                                                                                    | r high-integrity        |
|--------------|----------------------------------------------------------------------------------------------------|-------------------------|
| Description  | Prioritize objectives for high-integrity systems using the Code Generation Advisor by:                                                                                                    |                         |
|              | A Assigning the highest priority to the safety prec (Safety Precaution and Traceability)                                                                                                    | aution objectives       |
|              | Configuring the Code Generation Advisor to run code by setting <b>Check model before generati</b> (proceed with warnings) or On (stop for warnings)                                                                                                    | ng code to On           |
| Notes        | Model configuration parameters provide control over many aspects of generated code. The prioritization of objectives specifies how configuration parameters are set when conflicts between objectives occur.  Including the ROM, RAM, and Execution efficiency objectives with a lower priority in the list enables efficiency optimizations that do not conflict with Safety precautions and Traceability in the active configuration. |                         |
|              |                                                                                                    |                         |
|              | Review the resulting parameter configurations to veri-<br>requirements are met.                                                                                                    | fy that safety          |
| Rationale    | A, B When you use the Code Generation Advisor, coparameters conform to the objectives that you we consistently enforced.                                                                                                    | 0                       |
| References   | <ul> <li>DO-331, Section MB.6.3.4.e 'Source code is traceable to low-level requirements'</li> <li>IEC61508-3, Table A.3 (3) 'Language Subset' IEC 61508-3, Table A.4 (3) 'Defensive Programing'</li> </ul>                                                                                                    |                         |
|              |                                                                                                    |                         |
|              | ISO 26262-6, Table 1(b) 'Use of language subsets'<br>ISO 26262-6, Table 1(d) 'Use of defensive implemen                                                                                                    | tation techniques'      |
| See also     | • "Set Objectives — Code Generation Advisor Dialog I                                                                                                    | Box"                    |
|              | • "Manage a Configuration Set"                                                                                                    |                         |
|              | • "cgsl_0301: Prioritization of code generation objective                                                                                                    | es for code efficiency" |
| Last Changed | R2012b                                                                                                    |                         |

## MISRA-C:2004 Compliance Considerations

- "Modeling Style" on page 6-2
- "Block Usage" on page 6-16
- "Configuration Settings" on page 6-21
- "Stateflow Chart Considerations" on page 6-26
- "System Level" on page 6-36

## **Modeling Style**

#### In this section...

"hisl 0061: Unique identifiers for clarity" on page 6-3

"hisl\_0062: Global variables in graphical functions" on page 6-5

"hisl 0063: Length of user-defined function names to improve MISRA-C:2004 compliance" on page 6-8

"hisl\_0064: Length of user-defined type object names to improve MISRA-C:2004 compliance" on page 6-9

"hisl\_0065: Length of signal and parameter names to improve MISRA-C:2004 compliance" on page 6-10

"hisl\_0201: Define reserved keywords to improve MISRA-C:2004 compliance" on page 6-11

"hisl 0202: Use of data conversion blocks to improve MISRA-C:2004 compliance" on page 6-12

## hisl\_0061: Unique identifiers for clarity

| ID: Title    | hisl_C         | 0061: Unique identifiers for clarity                                                                                                    |  |
|--------------|----------------|----------------------------------------------------------------------------------------------------|--|
| Description  | When           | developing a model,                                                                                                    |  |
|              | A              | Use unique identifiers for Simulink signals.                                                                                                    |  |
|              | В              | Define unique identifiers across multiple scopes within a chart.                                                                                                  |  |
| Notes        | so tha         | The code generator automatically resolves conflicts between identifiers so that symbols in the generated code are unique. The process is called name mangling.    |  |
| Rationale    | A, B           | Improve readability of a graphical model and mapping between identifiers in the model and generated code.                                                         |  |
| References   | • MI           | SRA-C: 2004 5.6                                                                                                    |  |
|              |                | -331, Section MB.6.3.2.b 'Low-level requirements are accurate and sistent'                                                                                        |  |
|              |                | C 61508–3, Table A.3 (3) 'Language subset'<br>C 61508–3, Table A.4 (5) 'Design and coding standards'                                                              |  |
|              | ISC            | O 26262-6, Table 1 (b) 'Use of language subsets' O 26262-6, Table 1 (e) 'Use of established design principles' O 26262-6, Table 1 (h) 'Use of naming conventions' |  |
| See Also     | "Code          | "Code Appearance" in the Simulink Coder™ documentation                                                                                                    |  |
| Last Changed | R2012          | R2012b                                                                                                    |  |
| Examples     | In the         | e following example, two states use identifier IntCounter.                                                                                                    |  |
|              | /* In<br>du: ( | pe_1/ tCounter is defined at this scope*/ Chart_Level_Output_S1 = Chart_Level_Input + IntCounter; IntCounter = IntCounter + 1;                                    |  |
|              | du: Cl         | e_2/ Counter is defined at this scope*/ hart_Level_Output_S2 = Chart_Level_Input + IntCounter; tCounter = IntCounter + 1;                                         |  |

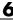

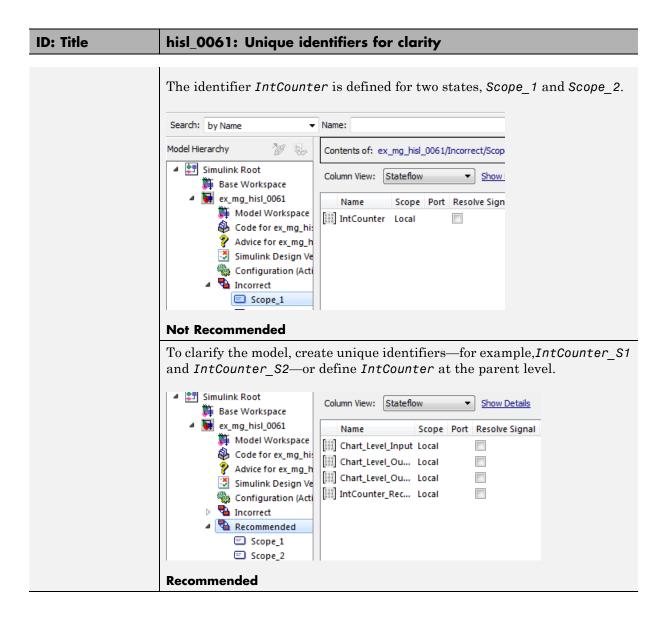

## hisl\_0062: Global variables in graphical functions

| ID: Title    | hisl_ | hisl_0062: Global variables in graphical functions                                                                                                    |                                            |  |
|--------------|-------|----------------------------------------------------------------------------------------------------|--------------------------------------------|--|
| Description  | For d | For data with a global scope used in a function                                                                                                    |                                            |  |
|              | A     | Do not use the data in the cathe data in that function.                                                                                                    | lling expression if a value is assigned to |  |
| Rationale    | A     | Enhance readability of a mod of global variables.                                                                                                    | lel by removing ambiguity in the values    |  |
| References   | IE    | C 61508–3, Table A.3 (3) 'Lang<br>C 61508–3, Table A.4 (4) 'Mode<br>C 61508–3, A.4 (5) 'Design and                                                                               | ular approach'                             |  |
|              | IS    | • ISO 26262-6, Table 1 (b) 'Use of language subsets' ISO 26262-6, Table 1 (f) 'Use of unambiguous graphical representation' ISO 26262-6, Table 1 (h) 'Use of naming conventions' |                                            |  |
|              | • D0  | • DO-331, Section MB.6.3.2.g 'Algorithms are accurate'                                                                                                    |                                            |  |
| •            |       | MISRA-C: 2004 12.2<br>MISRA-C: 2004 12.4                                                                                                    |                                            |  |
| Last Changed | R201  | R2012b                                                                                                    |                                            |  |
| Examples     | Y     | The basic expression is $Y=f(U)+G$ where in the function G is assigned a value. This modeling pattern is realized:                                                               |                                            |  |
|              | In o  | <b>3</b>                                                                                                    | By Using                                   |  |
|              | Mod   | del                                                                                                    | Data stores                                |  |
|              | Sta   | teflow chart                                                                                                    | Functions                                  |  |
|              | MA    | TLAB code                                                                                                    | Subfunctions                               |  |
|              |       | ne following example, the funct<br>al value of <i>G_1</i> ,                                                                                                    | ion GlobalOperator overwrites the          |  |

```
Out_1 = GlobalOperator(In_1) + G_1;
            function Y_1 = GlobalOperator(U_1)
                /* Returns Y and modifies the global G_1 */
                Y_1 = \sin(U_1);
                G_1 = -Y_1;
static real T GlobalOperator 1(real T U 1)
  real T Y 1;
  /* Rreturns Y and modifies the global G 1 */
  Y_1 = \sin(U_1);
  DWork.G 1 = -Y 1;
  return Y 1;
}
```

In the next example, the function uses the initial value of 1 for global variable G 2 before the chart tries to assign the variable another value. The generated code omits the assignment of G 2 to negative Y 2. (If the chart uses G 2 at a later point, the chart uses the updated value of negative Y 2.)

```
Out_2 = G_2 + GlobalOperator(In_2);
            function Y_2 = GlobalOperator(U_2)
                /* Returns Y and modifies the global G */
                Y_2 = \sin(U_2);
                G_2 = -Y_2;
static real_T GlobalOperator_2(real_T U_2)
  real_T Y_2;
  /* Returns Y and modifies the global G */
  Y = sin(U 2);
  DWork.G_2 = -Y_2;
  return Y_2;
}
Code generator behavior is consistent and predictable.
```

## hisl\_0063: Length of user-defined function names to improve MISRA-C:2004 compliance

| ID: Title     |                                                                                                    | Length of user-defined function names to improve 004 compliance             |
|---------------|----------------------------------------------------------------------------------------------------|-----------------------------------------------------------------------------|
| Description   | To improve MISRA-C:2004 compliance of the generated code when working with Subsystem blocks with the block parameter <b>Function name options</b> set to User specified: |                                                                             |
|               | A Limit                                                                                                    | the length of data object names to 31 characters or fewer.                  |
|               | For this rule, Subsystem blocks include standard SimulinkSubsystems, MATLAB Function blocks, and Stateflow blocks.                                                       |                                                                             |
| Rationale     |                                                                                                    | tion names longer than 31 characters might result in a RA-C:2004 violation. |
| References    | • MISRA-C:2004 Rule 5.1                                                                                                    |                                                                             |
| Prerequisites | "hisl_0060: Configuration parameters that improve MISRA-C:2004 compliance"                                                                                               |                                                                             |
| Last Changed  | R2011a                                                                                                    |                                                                             |

## hisl\_0064: Length of user-defined type object names to improve MISRA-C:2004 compliance

| ID: Title     | hisl_0064: Length of user-defined type object names to improve MISRA-C:2004 compliance                                                               |
|---------------|----------------------------------------------------------------------------------------------------|
| Description   | To improve MISRA-C:2004 compliance of the generated code, limit the length of data object names to 31 characters or fewer for:  • Simulink.AliasType |
|               | Simulink.NumericType                                                                                                    |
|               | Simulink.Variant                                                                                                    |
|               | • Simulink.Bus                                                                                                    |
|               | Simulink.BusElement                                                                                                    |
|               | Simulink.IntEnumType                                                                                                    |
| Rationale     | The length of the type definitions in the generated code name might result in a MISRA-C:2004 violation.                                              |
| References    | • MISRA-C:2004 Rule 5.1                                                                                                    |
| Prerequisites | "hisl_0060: Configuration parameters that improve MISRA-C:2004 compliance"                                                                           |
| Last Changed  | R2011a                                                                                                    |

## hisl\_0065: Length of signal and parameter names to improve MISRA-C:2004 compliance

| ID: Title     | hisl_0065: Length of signal and parameter names to improve MISRA-C:2004 compliance                                                                                                    |
|---------------|----------------------------------------------------------------------------------------------------|
| Description   | To improve MISRA-C:2004 compliance of the generated code, limit the length of signal and parameter names to 31 characters or fewer when using any of the following storage classes:  • Exported global |
|               | • Imported Extern                                                                                                    |
|               | Imported Extern Pointer                                                                                                    |
|               | Custom storage class                                                                                                    |
| Rationale     | The length of the signal and parameter name might result in a MISRA-C:2004 violation.                                                                                                    |
| References    | • MISRA-C:2004 Rule 5.1                                                                                                    |
| Prerequisites | "hisl_0060: Configuration parameters that improve MISRA-C:2004 compliance"                                                                                                    |
| Last Changed  | R2011a                                                                                                    |

## hisl\_0201: Define reserved keywords to improve MISRA-C:2004 compliance

| ID: Title    |                                                                                                    | 0201: Define reserved keywords to improve MISRA-C:2004 pliance                                                                                  |  |
|--------------|----------------------------------------------------------------------------------------------------|----------------------------------------------------------------------------------------------------|--|
| Description  | reser                                                                                                    | To improve MISRA-C: 2004 compliance of the generated code, define reserved keywords to prevent identifier clashes within the project namespace. |  |
|              | A                                                                                                    | In the Configuration Parameters dialog box, on the <b>Simulation Target &gt; Symbols &gt; Reserved names</b> pane, define reserved identifiers. |  |
|              | В                                                                                                    | Use a consistent set of reserved identifiers for all models.                                                                                    |  |
| Notes        | Simulink Coder checks models for standard C language key words. Expand the list of reserved identifiers to include project specific identifiers. Examples include target-specific clashes, standard and custom library clashes, and other identified clashes. |                                                                                                    |  |
| Rationale    | Improve MISRA-C:2004 compliance of the generated code.                                                                                                    |                                                                                                    |  |
| See Also     | • "Si                                                                                                    | "Simulation Target Pane: Symbols" in the Simulink documentation                                                                                 |  |
|              | • "R                                                                                                    | • "Reserved Keywords" in the Simulink Coder documentation                                                                                       |  |
|              | • "R                                                                                                    | "Reserved names" in the Simulink Coder documentation                                                                                            |  |
| References   | MISH                                                                                                    | MISRA-C:2004, Rule 20.2                                                                                                    |  |
| Last Changed | R201                                                                                                    | R2011b                                                                                                    |  |

#### hisl\_0202: Use of data conversion blocks to improve MISRA-C:2004 compliance

| ID: Title   | hisl_0202: Use of data conversion blocks to improve MISRA-C:2004 compliance                                                                                                    |
|-------------|----------------------------------------------------------------------------------------------------|
| Description | To improve MISRA-C:2004 compliance of generated code, insert a data type conversion block when using signals of type single (real32_T) as inputs to the following blocks:  • Math  • Trigonometry  • Sqrt                                                                                                 |
|             | The data type conversion block to changes the data type to double (real_T)                                                                                                    |
| Rationale   | Improve MISRA-C:2004 compliance of the generated code.                                                                                                    |
| Notes       | The function prototypes for many math functions require an input of type double. To accommodate the function prototype, you can add a data type conversion block. As an alternative to the data type conversion block, you could define a new function interface using the Target Function Library (TFL). |

| ID: Title  | hisl_0202: Use of data conversion blocks to improve MISRA-C:2004 compliance |  |
|------------|-----------------------------------------------------------------------------|--|
| References | • MISRA-C: 2004 Rule 10.2                                                   |  |

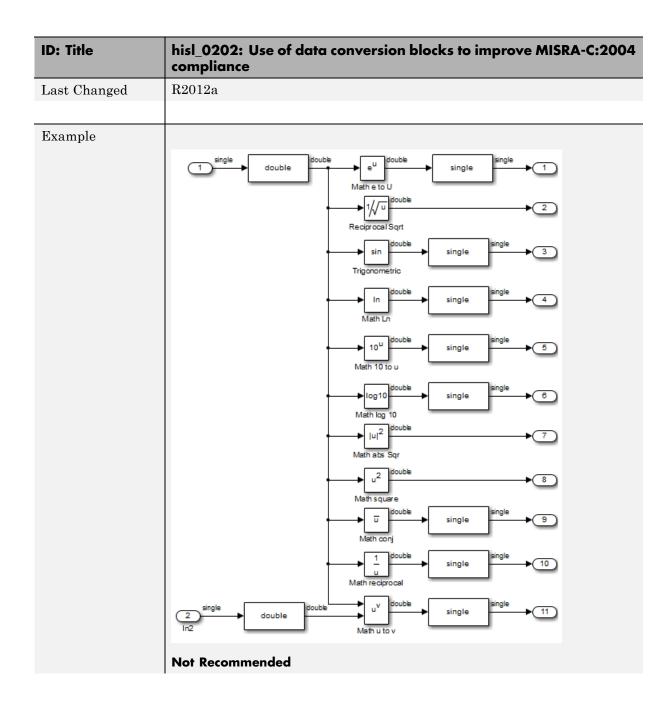

| ID: Title | hisl_0202: Use of data conversion blocks to improve MISRA-C:2004 compliance                                  |
|-----------|----------------------------------------------------------------------------------------------------|
|           | Add a data type conversion block to the input signal of the block. Convert the output signal back to single. |

#### **Block Usage**

#### In this section...

"hisl\_0020: Blocks not recommended for MISRA-C:2004 compliance" on page 6-16

"hisl\_0101: Avoid invariant comparison operations to improve MISRA-C:2004 compliance" on page 6-17

"hisl\_0102: Data type of loop control variables to improve MISRA-C:2004 compliance" on page 6-20

#### hisl\_0020: Blocks not recommended for MISRA-C:2004 compliance

| ID: Title               | hisl_                                                                                                    | 0020: Blocks not recommended for MISRA-C:2004 compliance                                                       |
|-------------------------|----------------------------------------------------------------------------------------------------|----------------------------------------------------------------------------------------------------|
| Description             | To in                                                                                                    | nprove MISRA-C:2004 compliance of the generated code,                                                          |
|                         | A                                                                                                    | Use only blocks that support code generation, as documented in the Simulink Block Support Table                |
|                         | В                                                                                                    | Do not use blocks that are listed as "Not recommended for production code" in the Simulink Block Support Table |
| Notes                   | If you follow this and other modeling guidelines, you increase the likelihood of generating code that complies with the MISRA-C:2004 standard.  Choose Simulink <b>Help &gt; Block Support Table &gt; Simulink</b> to view the block support table. |                                                                                                    |
|                         |                                                                                                    |                                                                                                    |
|                         |                                                                                                    | ks with the footnote (4) in the Block Support Table are classified as Recommended for production code."        |
| Rationale               | A,B                                                                                                    | Improve MISRA-C:2004 compliance of the generated code.                                                         |
| Model Advisor<br>Checks | By Product > Embedded Coder > "Check for blocks not recommended for MISRA-C:2004 compliance"                                                                                                    |                                                                                                    |
| References              | MISRA-C:2004                                                                                                    |                                                                                                    |
| Last Changed            | R2011a                                                                                                    |                                                                                                    |

## hisl\_0101: Avoid invariant comparison operations to improve MISRA-C:2004 compliance

| ID: Title    | hisl_0101: Avoid invariant comparison operations to improve MISRA-C:2004 compliance                                                                                                    |  |  |
|--------------|----------------------------------------------------------------------------------------------------|--|--|
| Description  | To improve MISRA-C:2004 compliance of generated code, avoid comparison operations with invariant results. Comparison operations are performed by the following blocks:                                                                                   |  |  |
|              | • If                                                                                                    |  |  |
|              | • Logic                                                                                                    |  |  |
|              | Relational Operator                                                                                                    |  |  |
|              | • Switch                                                                                                    |  |  |
|              | • Switch Case                                                                                                    |  |  |
|              | Compare to Constant                                                                                                    |  |  |
| Rationale    | Improve MISRA-C:2004 compliance of the generated code.                                                                                                    |  |  |
| References   | • MISRA-C: 2004 Rule 13.7                                                                                                    |  |  |
|              | • MISRA-C: 2004 Rule 14.1                                                                                                    |  |  |
| Last Changed | R2012a                                                                                                    |  |  |
| Example      | Invariant comparisons can occur in simple or compound comparison operations. In compound comparison operations, the individual components can be variable when the full calculation is invariant.  Simple: A uint8 is always greater then or equal to 0. |  |  |
|              | 1 boolean boolean                                                                                                    |  |  |
|              | Simple: A uint8 cannot have a value greater then 256                                                                                                    |  |  |

#### **ID: Title** hisl\_0101: Avoid invariant comparison operations to improve MISRA-C:2004 compliance

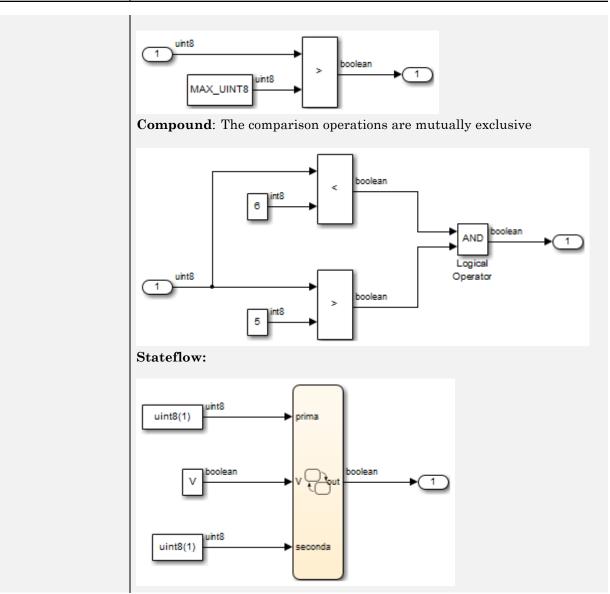

# hisl\_0101: Avoid invariant comparison operations to improve MISRA-C:2004 compliance A2 out=V; [prima==1] [seconda==1]

## hisl\_0102: Data type of loop control variables to improve MISRA-C:2004 compliance

| ID: Title    | hisl_0102: Data type of loop control variables to improve MISRA-C:2004 compliance                                                                                                    |
|--------------|----------------------------------------------------------------------------------------------------|
| Description  | To improve MISRA-C:2004 compliance of generated code, use integer data type for variables that are used as loop control counter variables in:  • For and while loops constructed in Stateflow and MATLAB. |
|              | While Iterator and For Iterator blocks.                                                                                                    |
| Rationale    | Improve MISRA-C:2004 compliance of the generated code.                                                                                                    |
| References   | • MISRA-C: 2004 Rule 13.7                                                                                                    |
| Last Changed | R2012a                                                                                                    |

## **Configuration Settings**

#### In this section...

"hisl\_0060: Configuration parameters that improve MISRA-C:2004 compliance" on page 6-21

"hisl\_0312: Specify target specific configuration parameters to improve MISRA-C:2004 compliance" on page 6-23

"hisl\_0313: Selection of bitfield data types to improve MISRA-C:2004 compliance" on page 6-25

## hisl\_0060: Configuration parameters that improve MISRA-C:2004 compliance

| ID: Title   | hisl_0060: Configuration parameters that improve MISRA-C:2004 compliance |                                                       |                               |  |
|-------------|--------------------------------------------------------------------------|-------------------------------------------------------|-------------------------------|--|
| Description | To im                                                                    | nprove MISRA-C:2004 compliance of the generated code, |                               |  |
|             | A                                                                        | Set the following model configurat                    | tion parameters as specified: |  |
|             |                                                                          | Pane / Configuration Parameter                        | Value                         |  |
|             |                                                                          | Diagnostics > Data Validity                           |                               |  |
|             |                                                                          | Model Verification block enabling                     | Disable All                   |  |
|             |                                                                          | Code Generation pane                                  |                               |  |
|             |                                                                          | System target file                                    | ERT-based target              |  |
|             |                                                                          | Code Generation > Interface pane                      |                               |  |
|             |                                                                          | Support: non-finite numbers                           | Cleared (off)                 |  |
|             |                                                                          | Support: continuous time                              | Cleared (off)                 |  |
|             |                                                                          | Support: non-inlined<br>S-functions                   | Cleared (off)                 |  |
|             |                                                                          |                                                       |                               |  |

| ID: Title               |                                                                                            | hisl_0060: Configuration parameters that improve MISRA-C:2004 compliance                                                                       |                                               |  |  |
|-------------------------|--------------------------------------------------------------------------------------------|----------------------------------------------------------------------------------------------------|-----------------------------------------------|--|--|
|                         |                                                                                            | MAT-file logging                                                                                                    | Cleared (off)                                 |  |  |
|                         |                                                                                            | Code replacement library                                                                                                    | C89/C90 (ANSI)                                |  |  |
|                         | Code Generation > Code Style pane                                                          |                                                                                                    |                                               |  |  |
|                         |                                                                                            | Parenthesis level                                                                                                    | Maximum (Specify precedence with parentheses) |  |  |
|                         |                                                                                            | Code Generation > Symbols pane                                                                                                    |                                               |  |  |
|                         |                                                                                            | Maximum identifier length                                                                                                    | 31                                            |  |  |
| Note                    |                                                                                            | If you follow this and other modeling guidelines, you increase the likelihood of generating code that complies with the MISRA-C:2004 standard. |                                               |  |  |
| Rationale               | A                                                                                          | Improve MISRA-C:2004 compliance of the generated code.                                                                                         |                                               |  |  |
| Model Advisor<br>Checks | By Product > Embedded Coder > "Check configuration parameters for MISRA-C:2004 compliance" |                                                                                                    |                                               |  |  |
| References              | • M]                                                                                       | • MISRA-C:2004                                                                                                    |                                               |  |  |
| Last Changed            | R201                                                                                       | R2011a                                                                                                    |                                               |  |  |

## hisl\_0312: Specify target specific configuration parameters to improve MISRA-C:2004 compliance

| ID: Title   | hisl_0312: Specify target specific configuration parameters to improve MISRA-C:2004 compliance                                                                                                    |  |  |  |
|-------------|----------------------------------------------------------------------------------------------------|--|--|--|
| Description | To improve MISRA-C:2004 compliance of generated code, use a consistent set of model parameters. The parameters include, but are not limited to:                                                                                                    |  |  |  |
|             | A Explicitly setting model character encoding using the slCharacterEncoding(encoding) function.                                                                                                    |  |  |  |
|             | B In the Configuration Parameters dialog box, explicitly selecting a Hardware Implementation > Embedded hardware (simulation and code generation) > Signed integer division rounds to: parameter.                                                                                    |  |  |  |
|             | C If complex numbers are not required, deselecting the Code Generation > Interface > Software Environment > complex numbers parameter.                                                                                                    |  |  |  |
| Notes       | Base the selection of the integer division method on the target hardware and compiler. When available, in the Configuration Parameters dialog box, specify both of these parameters:  • Hardware Implementation > Embedded hardware (simulation and code generation) > Device vendor |  |  |  |
|             | <ul> <li>Hardware Implementation &gt; Embedded hardware (simulation<br/>and code generation) &gt; Device type</li> </ul>                                                                                                    |  |  |  |
| Rationale   | Improve MISRA-C:2004 compliance of the generated code.                                                                                                    |  |  |  |
| See Also    | • "Configure Emulation and Embedded Target Hardware" in the Simulink Coder documentation.                                                                                                    |  |  |  |
|             | • slCharacterEncoding in the Simulink documentation.                                                                                                    |  |  |  |
|             | • "hisl_0060: Configuration parameters that improve MISRA-C:2004 compliance"                                                                                                    |  |  |  |

| ID: Title    | hisl_0312: Specify target specific configuration parameters to improve MISRA-C:2004 compliance |  |
|--------------|------------------------------------------------------------------------------------------------|--|
| References   | • MISRA-C: 2004 Rule 3.2                                                                       |  |
|              | • MISRA-C: 2004 Rule 3.3                                                                       |  |
|              | • MISRA-C: 2004 Rule 5.7                                                                       |  |
| Last Changed | R2012a                                                                                         |  |

## hisl\_0313: Selection of bitfield data types to improve MISRA-C:2004 compliance

| ID: Title    | hisl_0313: Selection of bitfield data types to improve MISRA-C:2004 compliance                                                                                                    |  |  |
|--------------|----------------------------------------------------------------------------------------------------|--|--|
| Description  | To improve MISRA-C:2004 compliance of generated code when bitfields are used, in the Configuration Parameters dialog box, set Optimization > Signals and Parameters > Code generation > Bitfield declarator type specifier to uint_T.                                                                                                    |  |  |
| Rationale    | mprove MISRA-C:2004 compliance of the generated code.                                                                                                    |  |  |
| Notes        | Set Bitfield declarator type specifier to uint_T if any of the following Optimization parameters are enabled:  • Optimization > Signals and Parameters > Code generation > Pack Boolean data into bitfields  • Optimization > Stateflow > Code generation > Use bitsets for storing state configuration  • Optimization > Stateflow > Code generation > Use bitsets for storing Boolean data |  |  |
| See Also     | "Optimization Pane: Signals and Parameters" in the Simulink documentation.                                                                                                    |  |  |
| References   | • MISRA-C: 2004 Rule 6.4                                                                                                    |  |  |
| Last Changed | R2012a                                                                                                    |  |  |

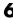

#### **Stateflow Chart Considerations**

#### In this section...

"hisf 0064: Shift operations for Stateflow data to improve MISRA-C:2004 compliance" on page 6-27

"hisf 0065: Type cast operations in Stateflow to improve MISRA-C:2004 compliance" on page 6-28

"hisf\_0211: Protect against use of unary operators in Stateflow Charts to improve MISRA-C:2004 compliance" on page 6-30

"hisf\_0212: Data type of Stateflow for loop control variables to improve MISRA-C: 2004 compliance" on page 6-32

"hisf\_0213: Protect against divide-by-zero calculations in Stateflow charts to improve MISRA-C: 2004 compliance" on page 6-33

## hisf\_0064: Shift operations for Stateflow data to improve MISRA-C:2004 compliance

| ID: Title     | hisf_0064: Shift operations for Stateflow data to improve MISRA-C:2004 compliance                                                                                                    |  |  |
|---------------|----------------------------------------------------------------------------------------------------|--|--|
| Description   | To improve MISRA-C:2004 compliance of the generated code with Sta bit-shifting operations, do not perform:                                                                                                    |  |  |
|               | A Right-shift operations greater than the bit-width of the input type                                                                                                    |  |  |
|               | B Left-shift operations greater than the bit-width of the output type                                                                                                    |  |  |
| Note          | If you follow this and other modeling guidelines, you increase the likelihood of generating code that complies with the MISRA-C:2004 standard.                                                                                                    |  |  |
| Rationale     | A,B To avoid shift operations in the generated code that might be a MISRA-C:2004 violation.                                                                                                    |  |  |
| References    | • MISRA-C:2004 Rule 12.7                                                                                                    |  |  |
| Prerequisites | "hisl_0060: Configuration parameters that improve MISRA-C:2004 compliance"                                                                                                    |  |  |
| Last Changed  | R2011a                                                                                                    |  |  |
| Example       | In the first equation, shifting 17 bits to the right pushes data stored in a 16—bit word out of range. The resulting output is zero. In the second equation, shifting the data 33 bits pushes data beyond the range of storage for a 32—bit word. Again, the resulting output is zero.  [{ Out_int_16 = Input_int_16 >> 17; Out_int_32 = Input_int_16 << 33; } |  |  |
|               | <pre>void stateflow_shift_passed_step(void) {     Out_int_16 = (int16_T)(Input_int_16 &gt;&gt; 17);     Out_int_32 = Input_int_16 &lt;&lt; 33; }</pre>                                                                                                    |  |  |

## hisf\_0065: Type cast operations in Stateflow to improve MISRA-C:2004 compliance

| ID: Title     | hisf_0065: Type cast operations in Stateflow to improve MISRA-C:2004 compliance                                                                                                    |  |  |  |
|---------------|----------------------------------------------------------------------------------------------------|--|--|--|
| Description   | To improve MISRA-C:2004 compliance of the generated code, protect against Stateflow casting integer and fixed-point calculations to wider data types than the input data types by:                                                                                                   |  |  |  |
|               | A Explicitly type casting the calculations                                                                                                    |  |  |  |
|               | B Using the := notation in Stateflow                                                                                                    |  |  |  |
| Note          | If you follow this and other modeling guidelines, you increase the likelihood of generating code that complies with the MISRA-C:2004 standard.                                                                                                    |  |  |  |
| Rationale     | A,B To avoid shift operations in the generated code that might be a MISRA-C:2004 violation.                                                                                                    |  |  |  |
| References    | • MISRA-C:2004 Rule 10.1                                                                                                    |  |  |  |
|               | • MISRA-C:2004 Rule 10.4                                                                                                    |  |  |  |
| Prerequisites | "hisl_0060: Configuration parameters that improve MISRA-C:2004 compliance"                                                                                                    |  |  |  |
| Last Changed  | R2011a                                                                                                    |  |  |  |
| Example       | The example shows the default behavior and both methods of controlling the casting (explicitly type casting and using the colon operator).    {   Out_Default = First_16 - Second_16;     Out_Colon := First_16 - Second_16;     Out_Explicate = int32(First_16) - int32(Second_16); |  |  |  |

# hisf\_0065: Type cast operations in Stateflow to improve MISRA-C:2004 compliance void stateflow\_wide\_shift\_step(void) { Out\_Default = First\_16 - Second\_16; Out\_Colon = (int32\_T)First\_16 - (int32\_T)Second\_16; Out\_Explicate = (int32\_T)First\_16 - (int32\_T)Second\_16;

#### hisf\_0211: Protect against use of unary operators in Stateflow Charts to improve MISRA-C:2004 compliance

| ID: Title    | hisf_0211: Protect against use of unary operators in Stateflow Charts to improve MISRA-C:2004 compliance                                                                                                    |  |  |
|--------------|----------------------------------------------------------------------------------------------------|--|--|
| Description  | To improve MISRA-C:2004 compliance of the generated code:                                                                                                    |  |  |
|              | A Do not use unary minus operators on unsigned data types                                                                                                    |  |  |
| Note         | The Stateflow action language does not restrict the use of unary minus operators on unsigned expressions.                                                                                                    |  |  |
| Rationale    | A Improve MISRA-C:2004 compliance of the generated code.                                                                                                    |  |  |
| References   | • MISRA-C:2004 Rule 12.9                                                                                                    |  |  |
| Last Changed | R2011b                                                                                                    |  |  |
| Example      | Not Recommended:  { varOut_SF_uint8 = - varIn_SF_uint8 * 3; }                                                                                                    |  |  |
|              | /* Gateway: Chart */ /* During: Chart */ /* Transition: ' <s1>:1' */ varOut SF uint8 = (uint8 T) (-varIn SF uint8 * 3);  Applying the unary minus operator to the unsigned integer results in a MISRA-C:2004 Rule 12.9 violation. The resulting output wraps around the maximum value of 256 (uint8). In this example, if the input variable</s1> |  |  |

| ID: Title | hisf_0211: Protect against use of unary operators in Stateflow Charts to improve MISRA-C:2004 compliance                                              |  |  |
|-----------|----------------------------------------------------------------------------------------------------|--|--|
|           | In_SF_uint8 equals 7, then the output variable varOut_uint8 equals 256 – (7 * 3), or 235. The simulation and code generation values are in agreement. |  |  |

## hisf\_0212: Data type of Stateflow for loop control variables to improve MISRA-C: 2004 compliance

| ID: Title    | hisf_0212: Data type of Stateflow for loop control variables to improve MISRA-C: 2004 compliance   |  |  |
|--------------|----------------------------------------------------------------------------------------------------|--|--|
| Description  | To improve MISRA-C:2004 compliance of the generated code:                                          |  |  |
|              | A Explicitly select an integer data type as the control variable in a Stateflow for loop           |  |  |
| Note         | The default data type in Simulink and Stateflow is double. Explicitly select an integer data type. |  |  |
| Rationale    | A Improve MISRA-C:2004 compliance of the generated code                                            |  |  |
| References   | • MISRA-C:2004 Rule 13.4                                                                           |  |  |
| Last Changed | R2011b                                                                                             |  |  |

# hisf\_0213: Protect against divide-by-zero calculations in Stateflow charts to improve MISRA-C: 2004 compliance

| ID: Title                                                                                                    | hisf_0213: Protect against divide-by-zero calculations in Stateflow charts to improve MISRA-C: 2004 compliance                                                                                                    |  |  |
|----------------------------------------------------------------------------------------------------|----------------------------------------------------------------------------------------------------|--|--|
| Description                                                                                                    | To improve MISRA-C:2004 compliance of the generated code for floating point and integer-based operations, do one of the following:                                                                                                    |  |  |
|                                                                                                    | A Perform static analysis of the model to prove that division by zero is not possible                                                                                                    |  |  |
|                                                                                                    | B Provide run-time error checking in the generated C code by explicitly modeling the error checking in Stateflow                                                                                                    |  |  |
|                                                                                                    | C Modify the code generation process using Code Replacement<br>Libraries (CRLs) to protect against division by zero                                                                                                    |  |  |
|                                                                                                    | D For integer-based operations, in the Configuration Parameters dialog box, on the Optimization pane, clear Remove code that protects against division arithmetic exceptions                                                                                                    |  |  |
| Note                                                                                                    | Using run-time error checking introduces additional computational and memory overhead in the generated code. It is preferable to use static analysis tools to limit errors in the generated code. You can use Simulink Design Verifier <sup>TM</sup> or Polyspace <sup>®</sup> to perform the static analysis. |  |  |
| If static analysis determines that sections of the code can have by zero, then add run-time protection into that section of the mexample). Using a modified CRL or selecting the parameter <b>Rethat protects against division arithmetic exceptions</b> protections against divide-by-zero operations. However, this actintroduce additional computational and memory overhead. |                                                                                                    |  |  |
|                                                                                                    | Use only one of the run-time protections (B, C or D) in a model. Using more than one option can result in redundant protection operations.                                                                                                    |  |  |
| Rationale                                                                                                    | A,B, C:2004 compliance of the generated code                                                                                                    |  |  |
| References                                                                                                    | • MISRA-C:2004 Rule 21.1                                                                                                    |  |  |

| ID: Title    | hisf_0213: Protect against divide-by-zero calculations in Stateflow charts to improve MISRA-C: 2004 compliance                                         |  |  |  |  |
|--------------|----------------------------------------------------------------------------------------------------|--|--|--|--|
| See Also     | • "Introduction to Code Replacement Libraries"                                                                                                    |  |  |  |  |
|              | • "hisl_0002: Usage of Math Function blocks (rem and reciprocal)"                                                                                      |  |  |  |  |
|              | • "hisl_0005: Usage of Product blocks"                                                                                                    |  |  |  |  |
|              | • "hisl_0054: Configuration Parameters > Optimization > Remove code that protects against division arithmetic exceptions"                              |  |  |  |  |
| Last Changed | R2011b                                                                                                    |  |  |  |  |
| Example      | Run-time divide by zero protection can be realized using a graphical function. Unique functions should be provided for each data type.                 |  |  |  |  |
|              | {d_int_pro = div_fun_int(b_int, c_int); d_dbl_pro = div_fun_dbl(b_dbl,c_dbl,10000.0,0.001);}  Graphical function to model divide-by-zero check         |  |  |  |  |
|              | function result =div_fun_dbl(num, den,maxVal,eps)  [abs(den) < eps]  {result = num/den;}  {result = maxVal;}  {result = DEF_MAX;}  {result = DEF_MAX;} |  |  |  |  |

#### ID: Title hisf\_0213: Protect against divide-by-zero calculations in Stateflow charts to improve MISRA-C: 2004 compliance

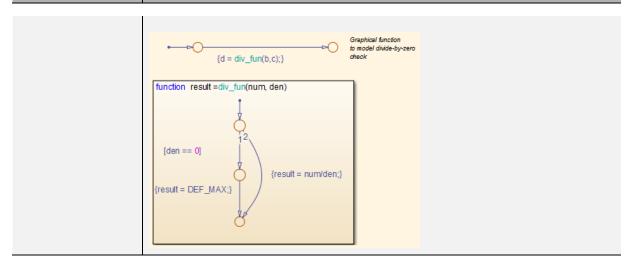

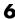

#### **System Level**

#### In this section...

"hisl\_0401: Encapsulation of code to improve MISRA-C:2004 compliance" on page 6-36

"hisl\_0402: Use of custom #pragma to improve MISRA-C:2004 compliance" on page 6-37

"hisl\_0403: Use of char data type improve MISRA-C:2004 compliance" on page 6-38

#### hisl\_0401: Encapsulation of code to improve MISRA-C:2004 compliance

| ID: Title    | hisl_0401: Encapsulation of code to improve MISRA-C:2004 compliance                                                                                                    |  |  |  |
|--------------|----------------------------------------------------------------------------------------------------|--|--|--|
| Description  | To improve the MISRA-C:2004 compliance of the generated code, encapsulate manually inserted code. This code includes, but is not limited to, C, Fortran, and assembly code.                                                                                     |  |  |  |
| Rationale    | Improve MISRA-C:2004 compliance of the generated code                                                                                                    |  |  |  |
| See Also     | "External Code Integration" in the Embedded Coder documentation.                                                                                                    |  |  |  |
|              | • "External Code Integration" in the Simulink Coder documentation.                                                                                                    |  |  |  |
| Notes        | Simulink provides multiple methods for integrating existing code. The user is responsible for encapsulating the generated code.                                                                                                    |  |  |  |
|              | Encapsulation can be defined as "the process of compartmentalizing the elements of an abstraction that constitute its structure and behavior; encapsulation serves to separate the contractual interface of an abstraction and its implementation" <sup>a</sup> |  |  |  |
| References   | • MISRA-C: 2004 Rule 2.1                                                                                                    |  |  |  |
| Last Changed | R2012a                                                                                                    |  |  |  |

<sup>a</sup>Booch, Grady, R. Maksimchuk, M. Engle, B. Young, J. Conallen, K. Houston. Object-Oriented Analysis and Design with Applications. 3rd ed. Boston, MA: Addison-Wesley Professional, 2007.

## hisl\_0402: Use of custom #pragma to improve MISRA-C:2004 compliance

| ID: Title    |                                                                                                    | hisl_0402: Use of custom #pragma to improve MISRA-C:2004 compliance                                                        |  |  |
|--------------|----------------------------------------------------------------------------------------------------|----------------------------------------------------------------------------------------------------|--|--|
| Description  |                                                                                                    | To improve the MISRA-C:2004 compliance of the generated code, document user defined pragma. In the documentation, include: |  |  |
|              | A                                                                                                    | Memory range (start and stop address)                                                                                      |  |  |
|              | В                                                                                                    | Intended use                                                                                                    |  |  |
|              | C                                                                                                    | Justification for using a pragma                                                                                           |  |  |
| Rationale    | Impi                                                                                                    | Improve MISRA-C:2004 compliance of the generated code                                                                      |  |  |
| See Also     | • "A                                                                                                    | • "About Memory Sections" in the Embedded Coder documentation.                                                             |  |  |
|              | • "Document Generated Code with Simulink Report Generator <sup>TM</sup> " in the Simulink Coder documentation. |                                                                                                    |  |  |
| Notes        | The                                                                                                    | The Simulink Report Generator documents pragmas.                                                                           |  |  |
| References   | • M                                                                                                    | • MISRA-C: 2004 Rule 3.4                                                                                                   |  |  |
| Last Changed | R201                                                                                                    | R2012a                                                                                                    |  |  |

## hisl\_0403: Use of char data type improve MISRA-C:2004 compliance

| ID: Title    | hisl_0403: Use of char data type to improve MISRA-C:2004 compliance                                                             |                                                   |
|--------------|----------------------------------------------------------------------------------------------------|---------------------------------------------------|
| Description  | To improve the MISRA-C:2004 compliance of the generated code with custom storage classes that use the Char data type, only use: |                                                   |
|              | A                                                                                                    | Plain char type for character values.             |
|              | В                                                                                                    | Signed and unsigned char type for numeric values. |
| Rationale    | Improve MISRA-C:2004 compliance of the generated code.                                                                          |                                                   |
| See Also     | • "Custom Storage Classes" in the Embedded Coder documentation.                                                                 |                                                   |
|              | • "About Memory Sections" in the Embedded Coder documentation.                                                                  |                                                   |
|              | • "Document Generated Code with Simulink Report Generator" in the Simulink Coder documentation.                                 |                                                   |
| References   | • MISRA-C: 2004 Rule 6.1                                                                                                    |                                                   |
|              | • MISRA-C: 2004 Rule 6.2                                                                                                    |                                                   |
| Last Changed | R2012a                                                                                                    |                                                   |